# «Физтех.Бизнес»

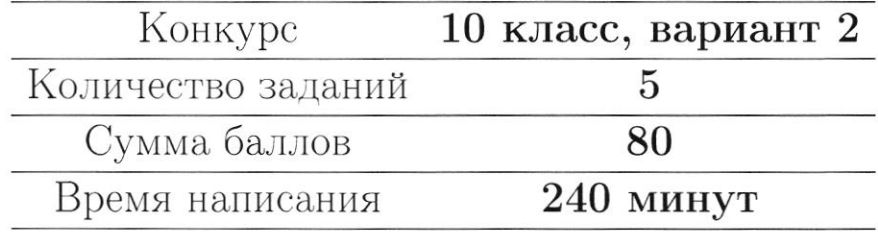

Если не сказано иного, считайте все единицы товаров, ресурсов и активов во всех задачах бесконечно делимыми. Количества фирм и людей могут быть только целыми.

Старайтесь излагать свои мысли четко, писать разборчиво. Зачеркнутые фрагменты не будут проверены. Если вы хотите, чтобы зачеркнутая часть была проверена, явно напишите об этом в работе.

Всякий раз четко обозначайте, где начинается решение каждого пункта задачи. Перед началом решения пункта а) можно выписать общую часть, подходящую для всех пунктов, и дальше ссылаться на нее. Не пропускайте ходы в решении: жюри может ставить баллы за любые корректно выполненные действия, даже если вам они кажутся малозначительными.

Все утверждения, содержащиеся в вашем решении, должны быть либо общеизвестными (стандартными), либо логически следовать из условия задачи или из предыдущих рассуждений. Все необщеизвестные факты, не следующие тривиально из условия, должны быть доказаны. Если в решении есть противоречащие друг другу суждения, то они не будут оценены, даже если одно из них верное.

Улачи!

### Заключительный этап олимпиада «Физтех. Бизнес». Задачи.

### 1. Рынок труда и нефть

На рынке труда предложение задаётся уравнением  $L_s = w$ , где  $w$  - заработная плата работников в час, а  $L_s$  - величина предложения труда выраженная в тысячах человекачасов. Спрос на труд предъявляют две отрасли: промышленная и нефтегазовая. Общий спрос промышленной отрасли имеет вид  $L_d = 240 - w$ , а нефтегазовой -  $L_d = P - w$ , где *w* и *L* выражены в тех же единицах, а  $P > 0$  – цена нефти на мировом рынке.

(а) (3 балла) Пусть  $P = 240$ . Найдите равновесную заработную плату работников в час.

(b) (5 баллов) Найдите равновесную заработную плату при каждом значении  $P$  (в зависимости от  $P$ ).

(с) (8 баллов) Дайте содержательную экономическую интерпретацию ответу полученному в предыдущем пункте. Почему заработная плата зависит от стоимости нефти именно таким образом?

### 2. Неравенство в городе Оэсэнск

Переместимся в чудный город Оэсэнск. Владимир Е. недавно был избран губернатором города, однако прошлый гослужащий не оставил для Владимира почти никакой подробной информации о жителях Оэсэнска. Всё, что известно Владимиру, это то, что в городе живут только врачи, повара и каменщики, работающие на шахте. Каждый врач получает в 3 раза меньше каждого каменщика и в 2 раза больше каждого повара, хоть в городе всех поровну.

(a) (3 балла) В городе Оэсэнск давно не проводилась перепись населения. Помогите Владимиру Е. понять численность каждой группы и сколько получает каждый житель (в зависимости от профессии), если поваров в городе 10 тыс. человек, а заработная плата каждого врача равна 40 тыс. рублей.

(b) (5 баллов) Владимир Е., как хороший губернатор, обеспокоен неравенством распределения доходов внутри города. Задайте аналитически и изобразите графически кривую Лоренца города Оэсэнск. Вычислите коэффициент Джини для города. Считайте, что губернатор жителем города Оэсэнск не является и только приезжает в него поработать.

Если  $y = f(x)$  - функция, описывающая кривую Лоренца, то доля  $x \in [0, 1]$  самого бедного населения получает долю  $y \in [0, 1]$  доходов общества. Коэффициент неравенства доходов Джини считается как  $G = 1-2S$ , где S - площадь под графиком кривой Лоренца.

(c) (8 баллов) Из Москвы поступило необычное распоряжение: передать показания о неравенстве распределения доходов среди 45% богатейшего населения. Рассчитайте коэффициент Джини, необходимый Москве.

### 3. Сложности в поставке одежды

Молодой бизнесмен Анатолий открывает свою фирму по перевозке одежды из Турции в Россию. У него есть два доступных способа: на самолёте и на пароходе. Стоимость перелета самолета составляет 500 тыс рублей, в него максимально вмещается 6 тонн одежды (да, стоимость перевозки формируется не по количеству перевезенных вещей, а по их весу). Но, как на любом перелёте, за перевес можно заплатить: если вес перевозки превышает 6 тонн на Q кг, за это нужно доплатить  $60 \cdot Q^2$  рублей. Но перевес не может быть больше 4 тонн. Стоимость отправки парохода составляет 600 тыс рублей, в него вмещается 4 тонны одежды. Количества самолетов и пароходов могут быть только целыми.

(а) (3 балла) Неожиданно небо над Россией оказалось закрытым, из-за чего перевозки одежды самолетом оказались недоступны. Найдите затраты Анатолия на перевозку 9 тонн одежды с помощью пароходов.

(b) (5 баллов) Теперь предположим, что Анатолию удалось договориться о том, что он сможет использовать один самолет. Какие затраты понесет Анатолия на перевозку 9 тонн одежды, если теперь при минимизации затрат он учитывает новую возможность?

(c) (8 баллов) Анатолию разрешили использовать сколько угодно самолетов, и он решил использовать только их для доставки одежды. Определите, какие издержки в таком случае понесет Анатолий, если ему нужно доставить 15 тонн одежды.

### 4. Странные налоги

В России существует очень большое количество налогов, которые платят те или иные граждане или компании. Так как налоги - неотъемлемая часть экономики, то их влияние на рынок изучается крайне активно, а на олимпиадах школьникам предлагается решать задачи о вмешательстве государства. В этой задаче вам необходимо ответить на несколько фундаментальных вопросов о том, как и почему отличаются налоги в олимпиадах и в жизни.

(а) (3 балла) Вы очень часто можете увидеть потоварный налог в олимпиадных задачах, тогда как налог на выручку встречается очень редко. В реальности же государство предпочитает налог на выручку потоварному налогу. Почему государство предпочитает именно налог на выручку потоварному?

(b) (5 баллов) Довольно часто в задачах можно увидеть условие о том, что государство максимизирует налоговые сборы, хотя на самом деле такой задачи у государства нет. Объясните, зачем (именно с экономической, а не управленческой или политической точки зрения) собирает государство налоги в реальной жизни и какую проблему таким образом решает.

(c) (8 баллов) Думаю, вы слышали о таком налоге, как Налог на Добавленную Стоимость (НДС). Он обычно взымается с той дополнительной прибыли за единицу товара, которую получает фирма. Например, если фирма, потратив на производство одной пачки сока суммарно 60 рублей, заработала за нее 100 рублей чистой выручки, то данный налог будет взыматься с «добавленной стоимости» данной пачки, то есть с 100-60=40 рублей. Однако почти во всех экономических моделях вы увидите, что НДС взымается как процент от итоговой цены производителя  $(P_s)$ , то есть со всех 100 рублей, если мы говорим о пачке сока. Приведите один самый релевантный и логичный с экономической точки зрения аргумент, почему в экономических моделях можно предполагать, что НДС считается именно таким образом.

### 5. Опционы

В данной задаче мы рассмотрим финансовый рынок, а именно один из производных финансовых инструментов: опционы. Опцион является ценной бумагой, дающей право на покупку (колл-опцион) или продажу (пут-опцион) актива по фиксированное цене (данная цена называется ценой исполнения опциона) через фиксированной время (срок исполнения опциона). В задаче мы будем рассматривать опционы на покупку или продажу нефти. Все опционы в задаче будут иметь срок исполнения, равный месяцу, однако, мы будем также считать, что дисконтирование на рынке отсуствует, так что срок исполнения, по сути, не важен. Все цены указаны в рублях. Вы можете заметить, что некоторые ситуации из задачи не могут существовать на сбалансированном рынке, так что считайте рынок не сбалансированным. Никакие цены не могут опускаться ниже 0. Прибылью от покупки опциона называется выгода от его реализации в срок исполнения за вычетом стоимости опциона.

(а) (3 балла) Рассмотрите следующий график зависимости прибыли от покупки одного опциона от цены нефти через месяц:

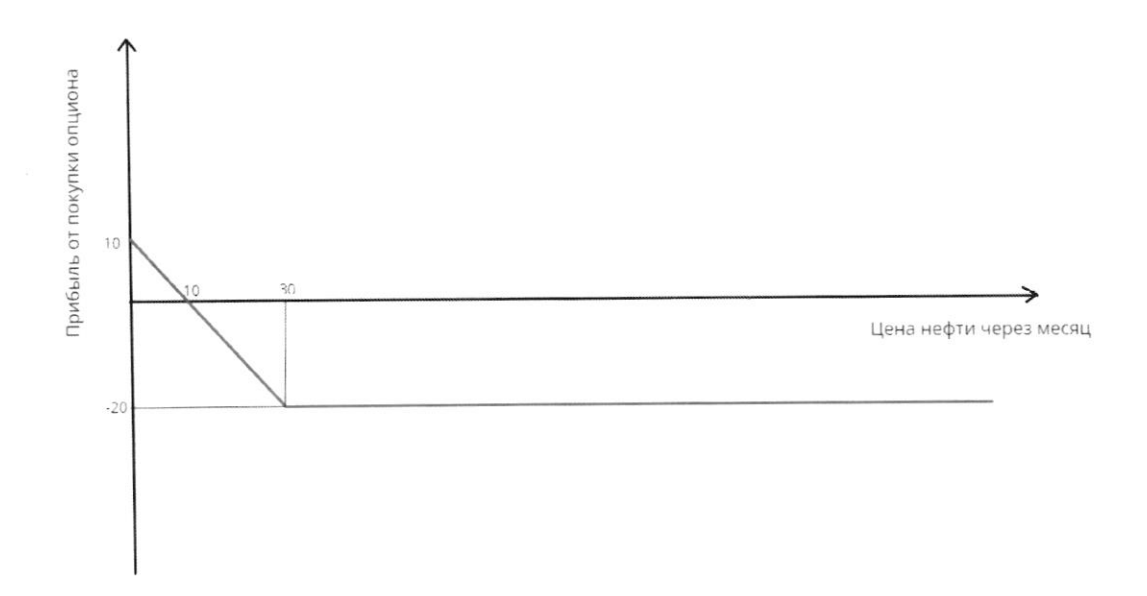

Определите, является ли данный опцион опционом на покупку (колл) или на продажу (пут). Также найдите текущую рыночную стоимость данного опциона и цену его исполнения.

(b) (5 баллов) Рассмотрите следующий график, показывающий зависимость прибыли от покупки портфеля из двух разных опционов от цены нефти через месяц:

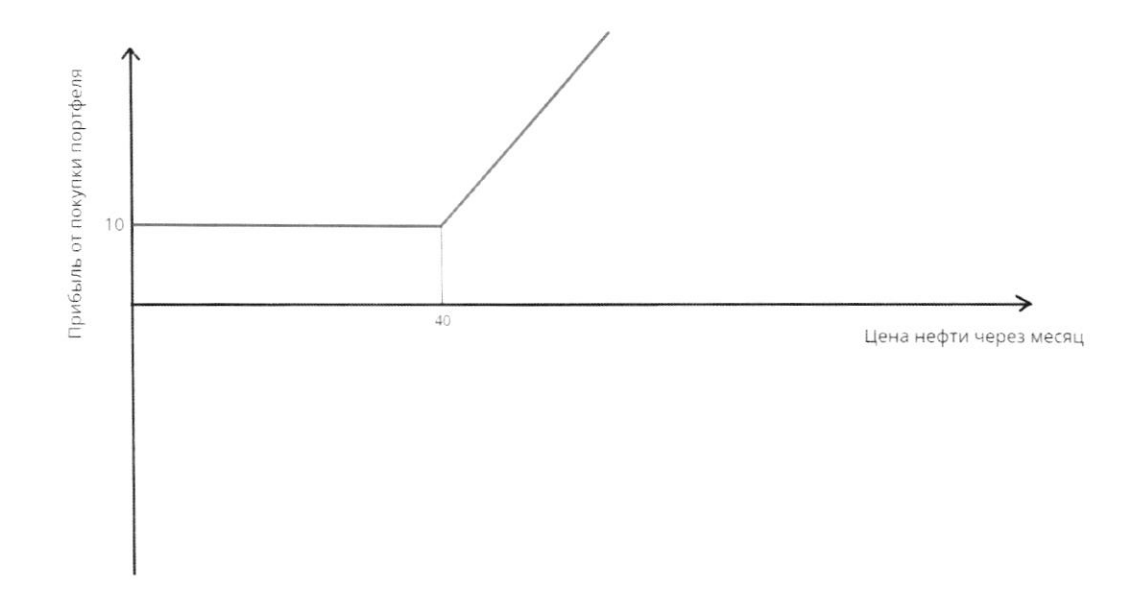

Опишите, какие типы опционов находятся в портфеле: это два пут-опциона, два колл-опциона, или один из них пут-, а второй колл-? Найдите цену исполнения каждого опциона, а также суммарную стоимость портфеля.

(с) (8 баллов) Рассмотрите следующий график, показывающий зависимость прибыли от покупки портфеля из трех разных опционов от цены нефти через месяц:

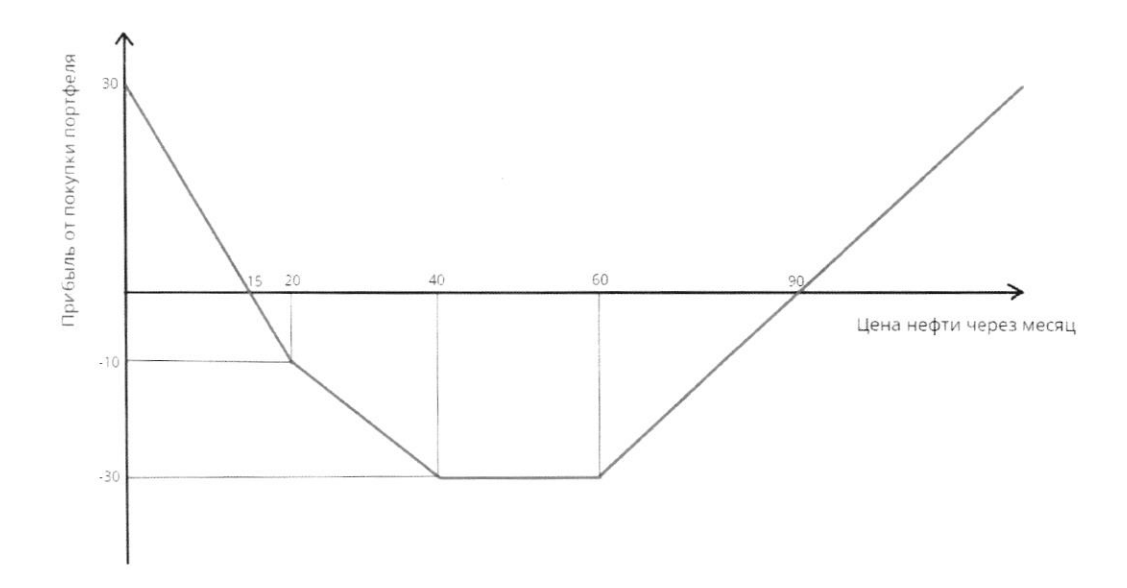

Дополнительно вам известно, что существует интервал цен на нефть, при котором ни один опцион реализовывать не выгодно. Для каждого из трех опционов, представленных в портфеле, найдите, является ли он пут-или колл-опционом, а также цену его исполнения. Чему равна суммарная текущая стоимость такого портфеля?

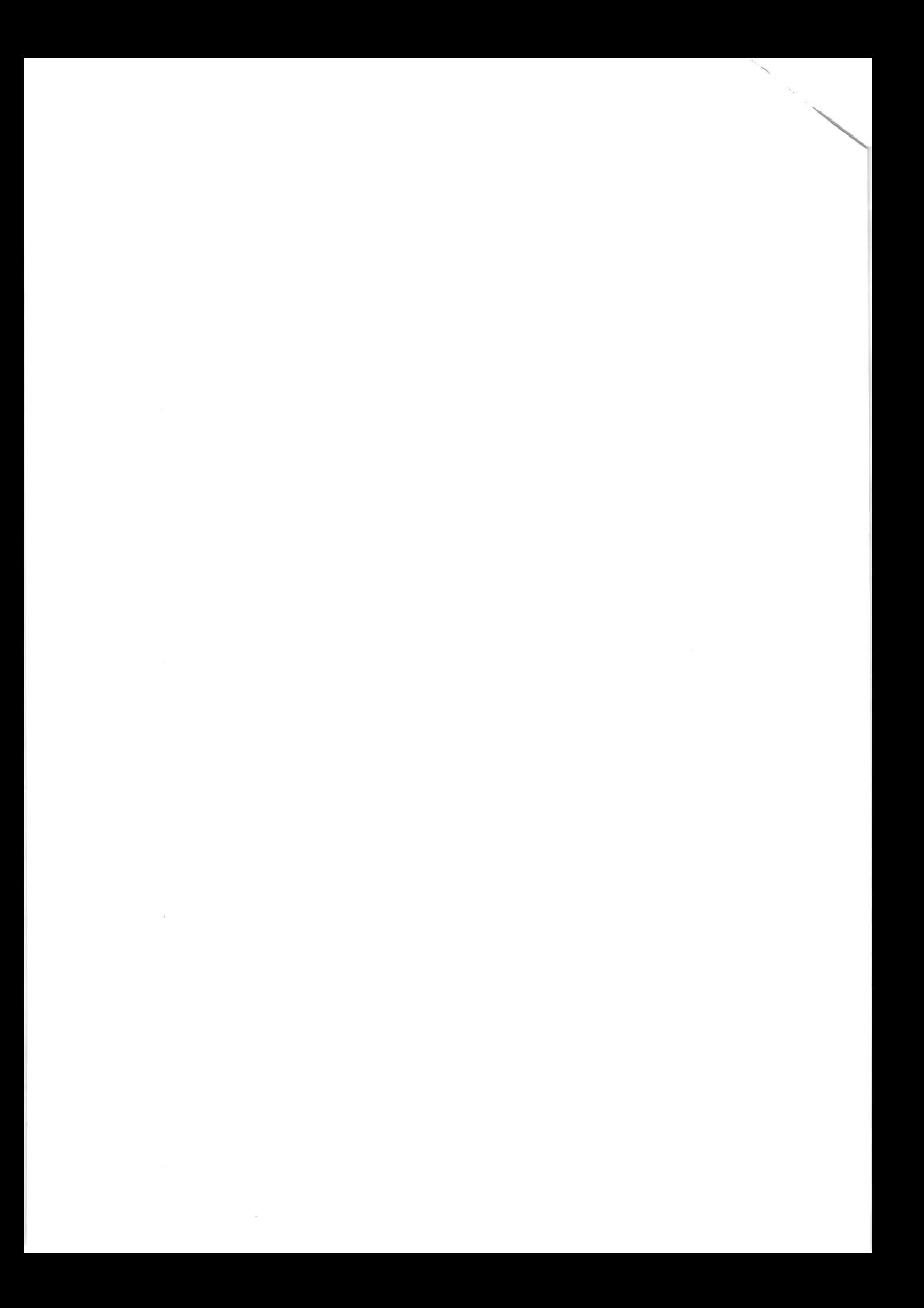

На одной странице можно оформлять только одну задачу. Отметьте крестиком номер задачи, решение которой представлено на странице: МФТИ  $\frac{5}{\sqrt{2}}$  $\begin{matrix} 6 & 7 \\ \hline \end{matrix}$  $\mathbf{1}$  $\overline{c}$ 3 Если отмечено более одной задачи или не отмечено ни одной задачи, страница считается черновиком и не проверяется. Порча QR-кода недопустима!  $O, O 6$ 1 lepralun 9 mon  $100000000$ 16,000 your = us no manna  $60 \cdot 1000^{\circ} = 60000000$  $60 - 24$  $300^2$  60-90000 = · Savoine october equartree chimno 100 varyous occurrent caccinevamina romymenie vavorob в vozny a lence your insurance Spagnery interripolant englace (US-30 cricedinarion recursival Découver de municipal exerce injunicimo ogunas agunas gener) · serre vommpour, sa hagun ympargenni. regime consum unano = upudane = 7 70 rym auguan Mun concern anguana 40  $X + 10 = 10$ gena varannema -20  $30 - 80 = 10$  $30 - 30 + 9$  $30 - 10 - 10 = 10$ 10/Hudstwall

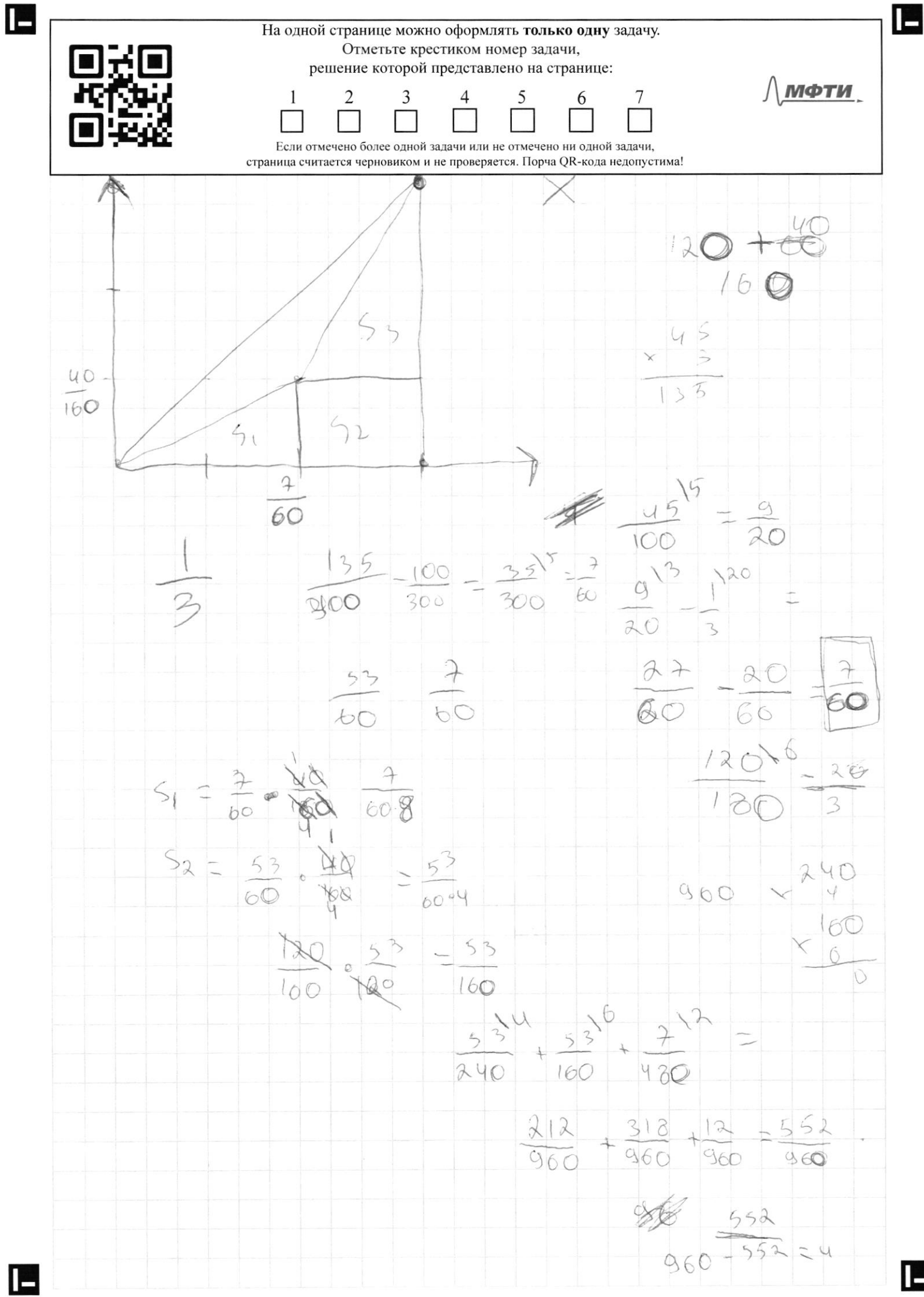

E

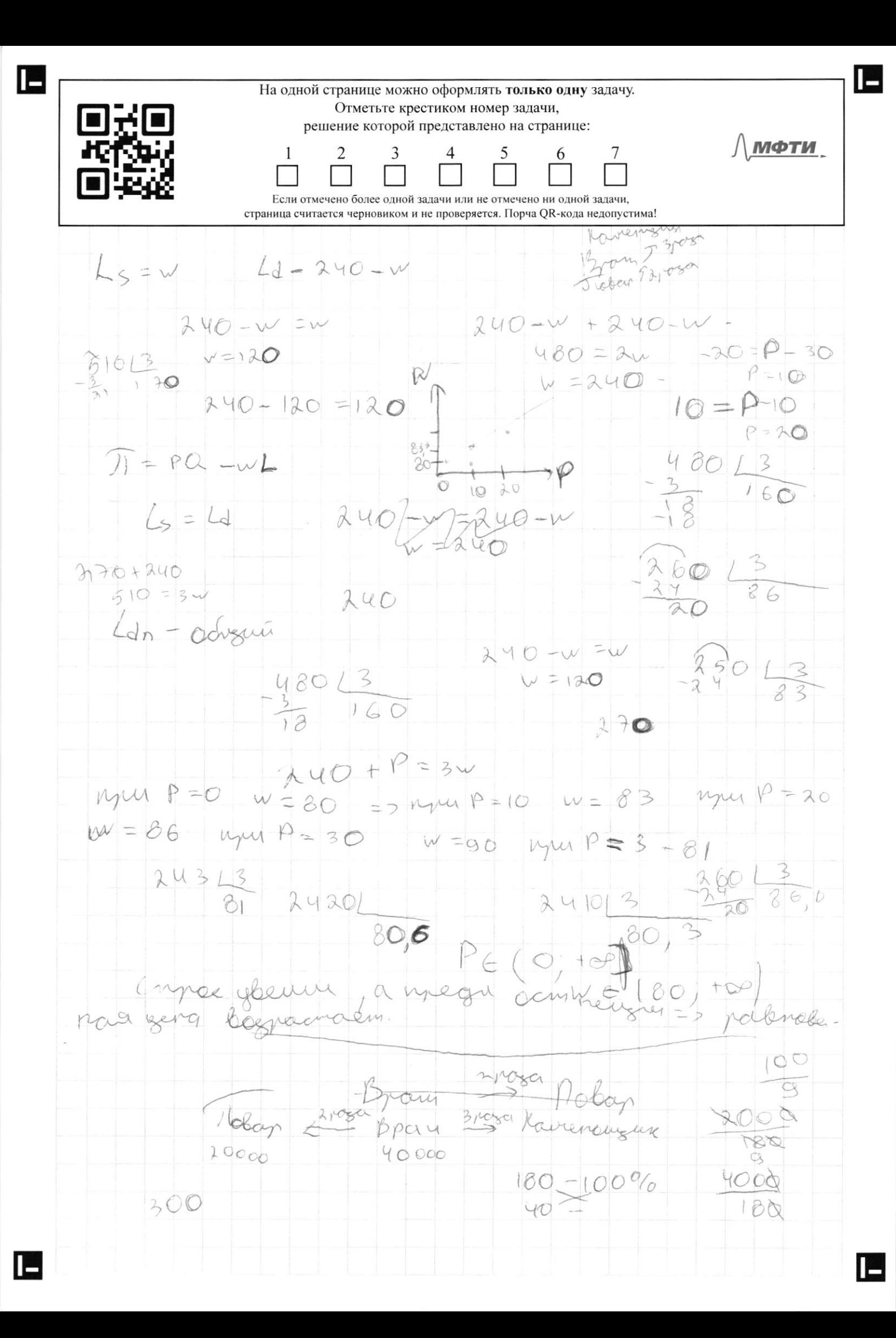

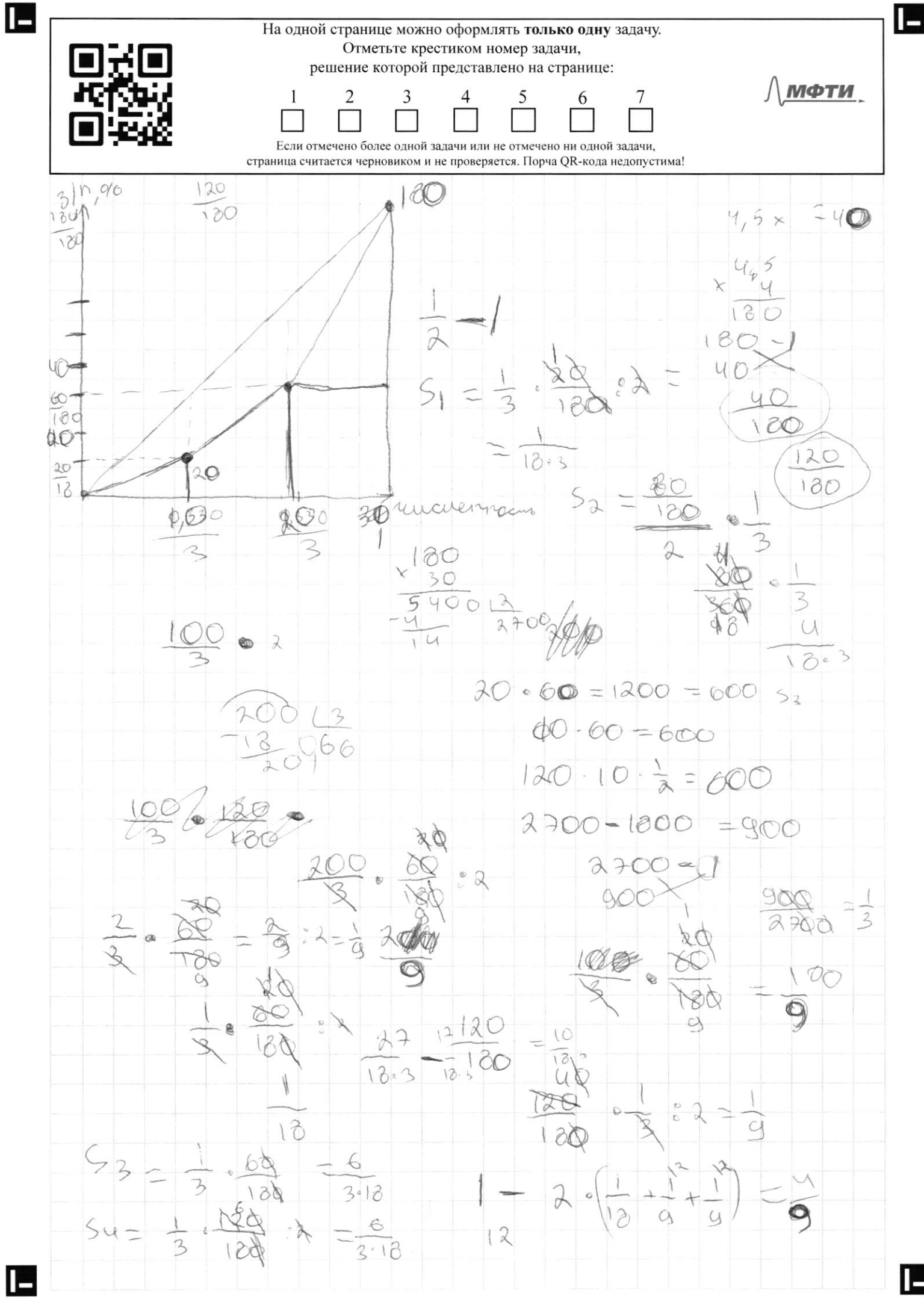

E

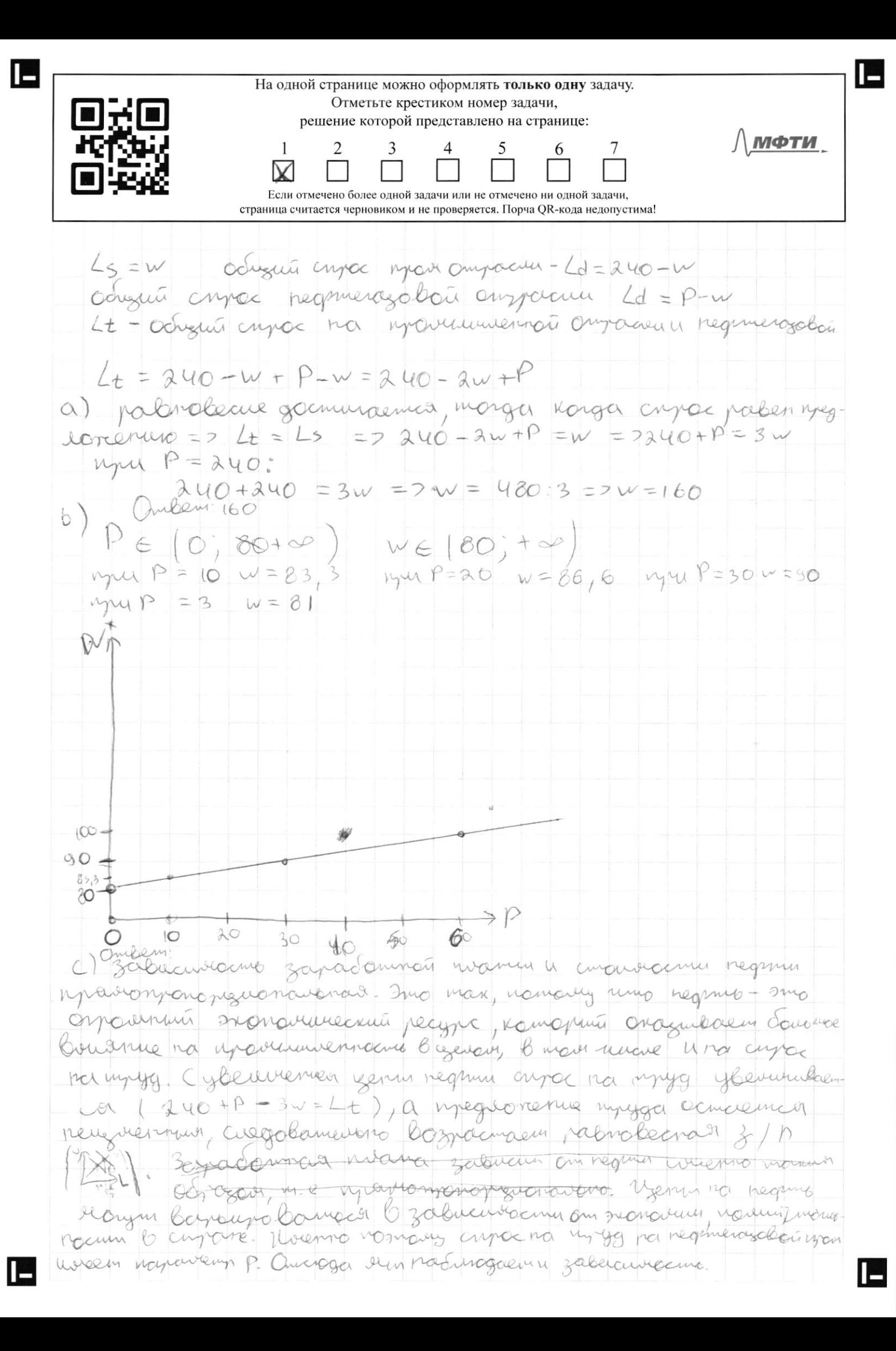

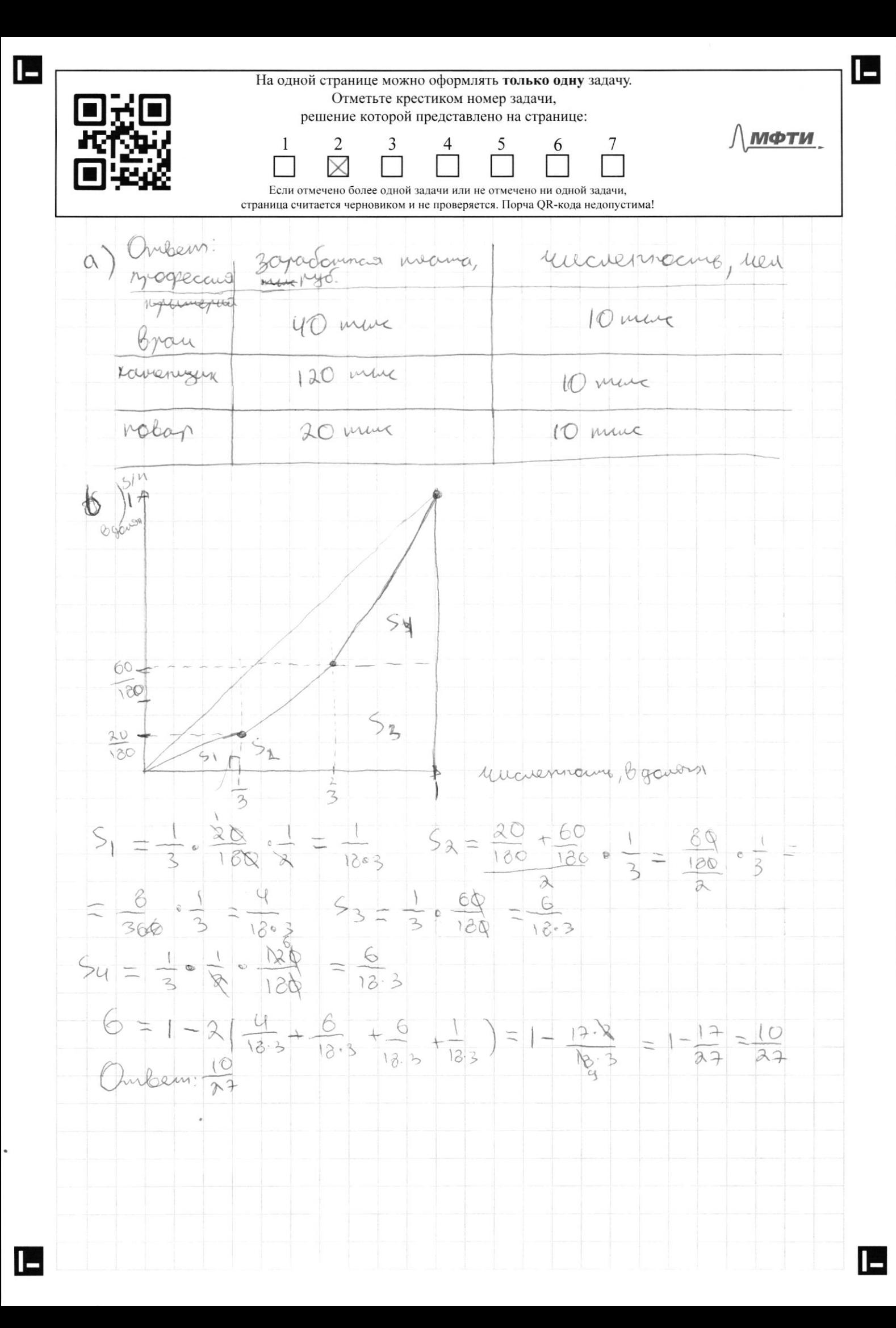

IE На одной странице можно оформлять только одну задачу. Отметьте крестиком номер задачи, решение которой представлено на странице: МФТИ  $\mathbf{1}$ 3 7  $\overline{2}$ Если отмечено более одной задачи или не отмечено ни одной задачи. страница считается черновиком и не проверяется. Порча QR-кода недопустима! Curawachuo Onunpalen naporaga -600 mm jyo  $Q$ Buresscructure - 4 monning Ogenegan Max ne roman Im. K ungromagn 00 zuran duing neveleca nem) neploazin ginant agencan francuuno ryeno sunsabuno 314 wegobanesono evey nynno ammalumo 3 noyonoga (m. k kon-bo monono igence) 30 600 mm pyd = 1800 mm pyd friendus nor repeloging of monn ogeneouse nouvougoio Mayonagas Omber 1800 muc pyo Anamandra mauno bacnonoxyema nepelognai ogenganna concerne n.K sampamin renouve, a repellemm romo davance Monn Ogengu Early framount vourogement canousemon, no rejelogning 9-6 = 3 morron ogenegy, 13 curramon 500 min, ys every eight semalines Caso y francuna ecur gla la manua vepllazione 1) vaporogan 2) repeter na cavouene  $60.3000 = 5400000000$ 600 mm ryd beep big ogenga gochabiena amanui Budepen Inepelagry  $1-\alpha$ carlaxeme Ses repetica y 1 repeticing ma naveroge makin: 500 mm + 600 mm = 1100 mm pgs U zampami e Omber : 1100 mm ryd

Œ На одной странице можно оформлять только одну задачу. Отметьте крестиком номер задачи, решение которой представлено на странице: МФТИ 3  $\mathbf{1}$  $\overline{2}$ 5 6  $\tau$  $\times$ Если отмечено более одной задачи или не отмечено ни одной задачи, страница считается черновиком и не проверяется. Порча QR-кода недопустима! C) sa repeber Ha 1 monny Anamourno repreno sanvamento<br>60 (1000) = 60000000 - 2no 6 vradovi algunale vyo-<br>brunalin imprimacino ampralary 1 caracteria (c pogressementing 15/6<br>-150 20 = 23 cavavena y nompamum na zna 1500 mm

На одной странице можно оформлять только одну задачу. Отметьте крестиком номер задачи, решение которой представлено на странице: МФТИ  $\mathbf{1}$  $\overline{2}$ 3 6 Если отмечено более одной задачи или не отмечено ни одной задачи, страница считается черновиком и не проверяется. Порча QR-кода недопустима! Duben Juneway no romonio rocygarando pregnominaly waver na burnyuny vamabannary · Scircumi corren ravorabasi nacingure vogn · Cucineveammence yournighmence nowards  $200 - 60$ comments and yundamin marched · alonnée · verre Ocyrelemensuis vonuments za navorabavku noemymen giry · reme mochumubamo voe crogrem, manuro bano ero paeso anymas, uno 8 cuidomerran rieno numerican companin navorchine noemynierus Syggin inpuriguno Ogunanosan => interrupolamo lerre, m. k secres yourozupolamo cruzaaco na superinguario in equiembiporquis cumus) Omben 0) rocezananbo coorinaem ravoru /gua injournementa/ Cogepronne Oduzecineennun dvar (douanouza, marcha, erempt, to sury et qu'il voggenant de macrocinat vous frendre concernent Manuel Octogan voc 60 penaem unadreing gebousbagen gener rayuchanonoù barroum. Bego, nuo renaem rac-by ranguainclub gener, go moderniums us boay gut reggenering governors gracing Sezandencem, various injurimyments to the Mo marga genom Odergenommen. Hawwe Donagout copport I charlenge & 30 crem iavorel Bummenubanemen necessiva, impossiment zaarmo. Ino unane variaraem cumuliguigabanus Transmunia. Bondem: Mogens Monro inpeginarion, mo Md, ( criemaemen au université genu uperfléquises ut K. Diavaieurecrue aggerin importation . Have barno resagans young rano rolling cooper (HAC) are baro curanyo Byanvaclugo. Begge een the current multiples got abusinary currentary a manner conce zamamant "4 vychia, a scimam umoroban genus, mo 10. curricain, uno H3 (-6%), no Mu zoonibalis uno rouge Md2 mossee intervent a margologiement régulation reggorement 4 mogables greatainty reabour Ingere luoreno 7 my esens: margo gumeno ygodnemna anni geneball. STO eart the Birginst, much be be supposed by a vochseano, in uno uno sobos a marias salemnas ex cyvias 6 10 informer cuany

IE

H На одной странице можно оформлять только одну задачу. Отметьте крестиком номер задачи, решение которой представлено на странице: МФТИ  $\mathbf{1}$  $\overline{2}$ 3  $\overline{7}$ 6 Если отмечено более одной задачи или не отмечено ни одной задачи, страница считается черновиком и не проверяется. Порча QR-кода недопустима! concernacionary year ratarible rachyaemed" coulorero sem naunous monstrogenda naunu coma Il suo manoro gra reporzbogenda camai grandem a nonra Ocurs cours és cogepouvros. Il bre suevienne mon sem, incomen M3, c", Mon Buguer, mon bai b sacramana byannachtgano, y boro cooper 610 reforieu c naume como pronounidaemes, mais-<br>ga BEC6 cuorenani nymo repossionales. Ho reogenu mano reennyns recriennements (AME) C cumenodan esement incuesto quine is moing ourning young, mo grypower becumumne Margame regere in parienne punicipalemen regeres)

ГS На одной странице можно оформлять только одну задачу. Отметьте крестиком номер задачи, решение которой представлено на странице: МФТИ  $\mathbf{1}$  $\tau$  $\overline{2}$ 3 5 6 Если отмечено более одной задачи или не отмечено ни одной задачи. страница считается черновиком и не проверяется. Порча QR-кода недопустима! a) suro nym-ongaon, m. k mpu ybennienne gener na regemo, yvienemmaco nunciono an varguna anguerra phinoienna cinquisians oniquona - 10 nO 3) B nommgreve ronggames nym-ongaan a nouw-ongaan Concurrant resimpens - 8 na acon nym-oniguana - 40  $C$  ) compare 14 juin Longion Biopingeeue à 14 July 10 14 14 000 000 eguan. usena vern + Marie - Origuana -90 izence vers 2 room over 1 vegas-ongages - to 15 learn ven 2 myrs - Orwerena - 40

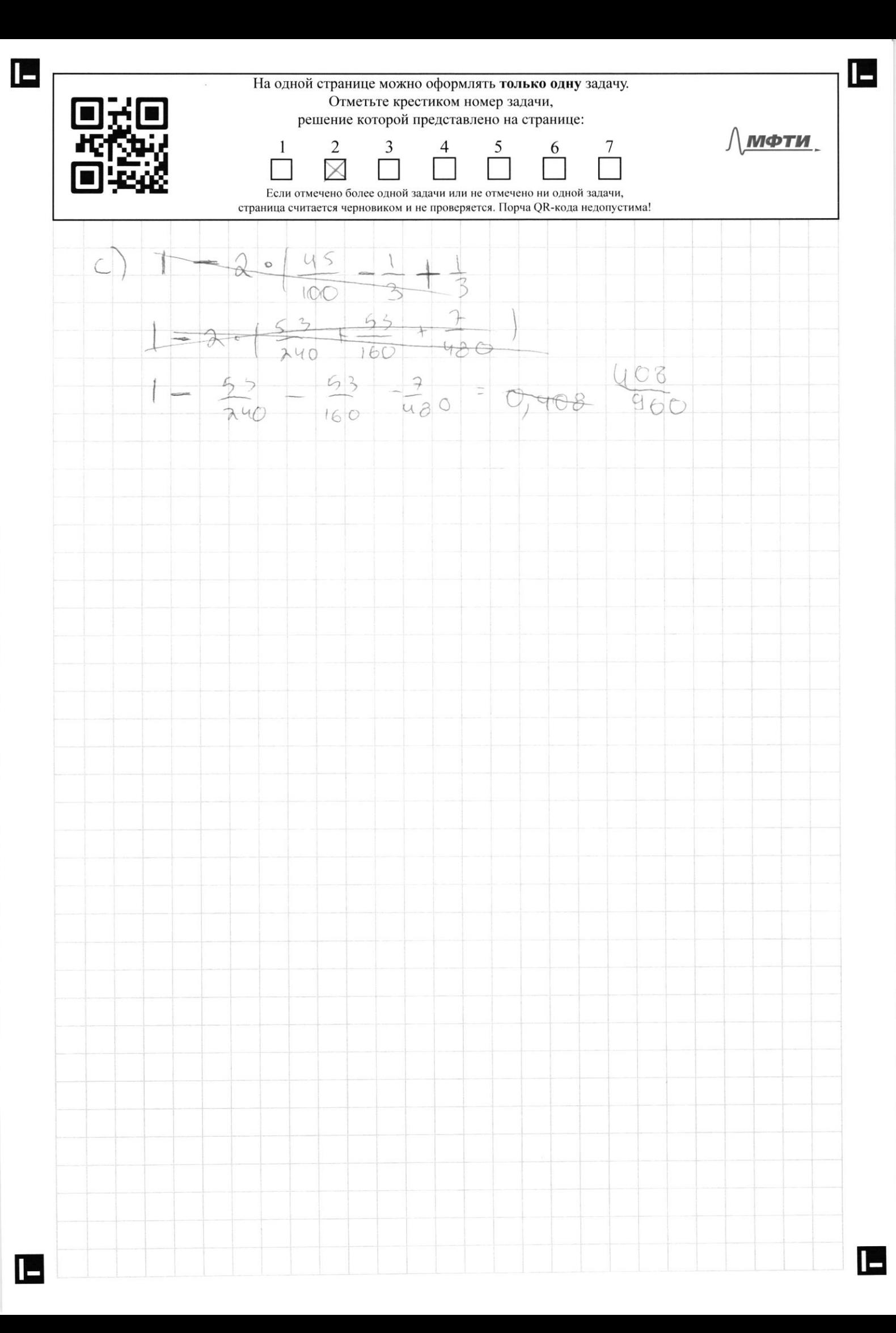

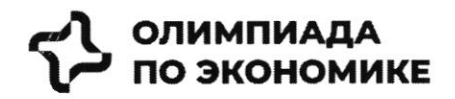

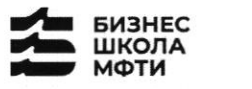

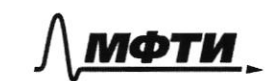

**Лмфти. ССБЕР** 

# ОЛИМПИАДА ШКОЛЬНИКОВ ПО ЭКОНОМИКЕ

## **ФИЗТЕХ.БИЗНЕС**

Бизнес-кейс «Рынок недвижимости»

Заключительный этап

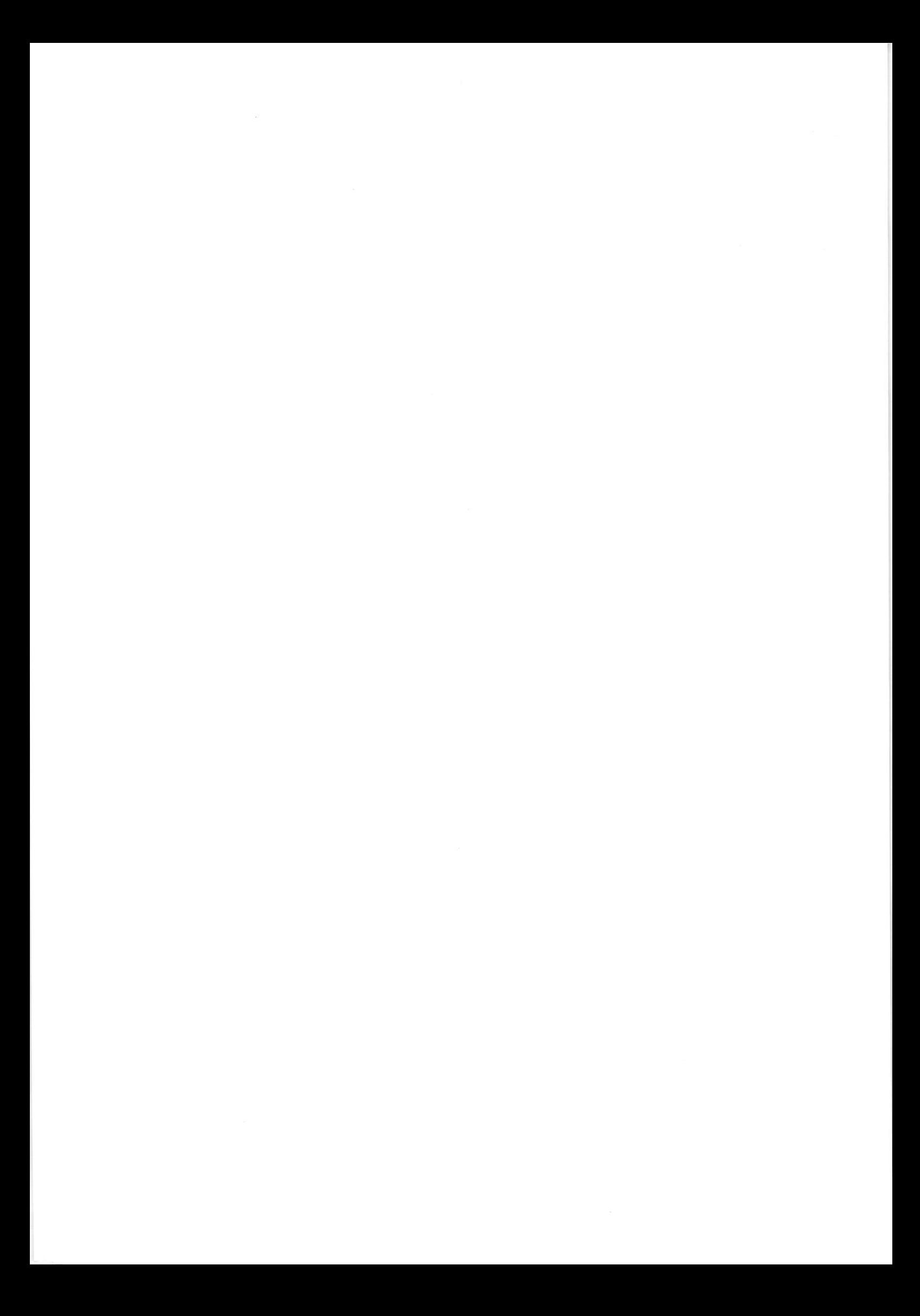

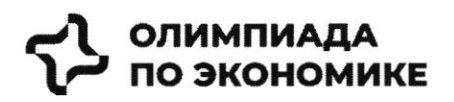

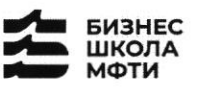

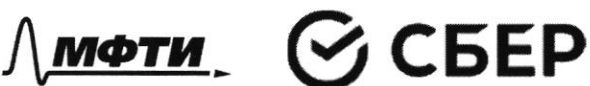

### Задача

С учетом текущей ситуации на рынке предложите среднесрочную

- (3-5 лет) стратегию для развития сервиса по следующему плану:
	- 1. Описание текущей ситуации и динамики компании
	- 2. Сравнение Самолет плюс с конкурентами, оценка сильных и слабых сторон каждой компании
	- 3. Оценка трендов рынка, сравнение с тем, что уже имеется у Самолет плюс, какие тренды не учтены продукте
	- 4. Сделайте выводы и как можно больше рекомендаций, ответив на следующие вопросы:
		- о какие возможности развития компании BЫ можете обозначить?
		- о какие новые направления развития можете BЫ предложить?

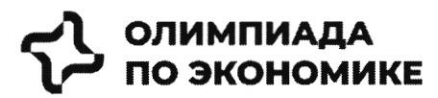

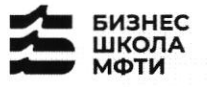

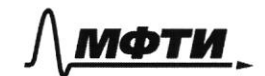

$$
\mathfrak{S}\operatorname{CEEP}
$$

«Мы тоже стали субсидировать все ипотечные продукты, за которыми обращаются клиенты, семейную ипотеку, ипотеку для IT-специалистов, ипотеку с господдержкой. Однако, на мой взгляд, субсидирование ставки не станет долгосрочным трендом и уступит место более традиционным ипотечным продуктам»

### Светлана Денисова

начальник отдела продаж ЗАО «БФА-Девелопмент»

### Тренд 5. Пересмотр подхода к выбору локации

Этот тренд подтверждают и другие застройщики. «Дистанционный формат работы убрал необходимость находиться в черте города, и многие оценили возможность жить рядом с природой и чаще бывать на свежем воздухе, при этом имея возможность быстро добраться до мегаполиса. Статистика продаж в наших проектах «Янила» и «IQ Гатчина» это подтверждает», — говорит Валерия Малышева.

«Те компании, которые будут комплексно развивать территории, вместе с жильем вводить школы и сады нового поколения, грамотно работать с коммерческим наполнением комплекса, создавать рекреационные пространства, останутся в топе»

Александр Лелин

генеральный директор «Главстрой Санкт-Петербург»

повышения рентабельности строительства при падающей «Девелоперы ищут способы платежеспособности населения и оптимизируют площади объектов. Иногда это выражается в отказе от дополнительных опций, таких как кладовые, гардеробные, просторные балконы, иногда банальное сокращение метража самого помещения. Но наша компания не намерена «урезать» такие функции в своих проектах, потому что на них есть спрос и люди уже привыкли к определенному уровню продукта»

Валерия Малышева

генеральный директор АО «Ленстройтрест»

### Тренд 4. Сокращение площадей

С весны 2022 года новым и даже модным трендом стало субсидирование ипотечной ставки в рамках совместных программ застройщиков и банков. «Этот продукт стал самым востребованным у заемщиков, учитывая высокую неопределенность и риски, с которыми сталкиваются сейчас покупатели жилья», говорит начальник отдела продаж ЗАО «БФА-Девелопмент» Светлана Денисова.

Снижение платежа происходит за счет увеличения стоимости покупки, но заемщики заинтересованы в минимизации ежемесячного платежа и снижении рисков (если недостаточно уверены в сохранении работы), поэтому они готовы на переплату, добавляет Денисова.

Пандемия сформировала устойчивый запрос на жилую среду в пешей доступности. Оказавшись запертыми в четырех стенах, люди начали по-другому относиться к возможностям, которые доступны в городе. Это усилило тренд на mixed-use-пространства в ЖК, которые могут использоваться для разных целей - в зависимости от пожеланий самих жильцов, говорит директор проектов КБ Стрелка Екатерина Малеева.

«Сегодня недостаточно построить школу и продать помещение под магазин, - подтверждает генеральный директор «Главстрой Санкт-Петербург» Александр Лелин. — А уровень развития окружающей жилой среды является одним из решающих факторов при выборе жилого комплекса наравне с ценой».

Современный жилой дом не может быть типовой коробкой в 25 этажей с минимальным благоустройством в небольшом дворе. «Покупатель смотрит на концепцию комплекса, логистику зданий, их дизайн, расположение рядом друг с другом, соотношение застройки и общих территорий. Соответственно, важна продуманная и интересная инфраструктура, удобные входные группы, безопасность, места для хранения вещей, рациональные планировки и гармоничная среда во всем квартале», - добавляет Валерия Малышева.

Это приводит и к переориентированию отрасли от продажи квадратных метров к предложению комплексного продукта как внутри дома, так и за его пределами. Примеров, когда застройщики самостоятельно создают пространства для городского досуга в жилых комплексах, пока мало, но и их можно найти в городской черте. В этом году «Главстрой Санкт-Петербург» в ЖК «Юнтолово» открыл

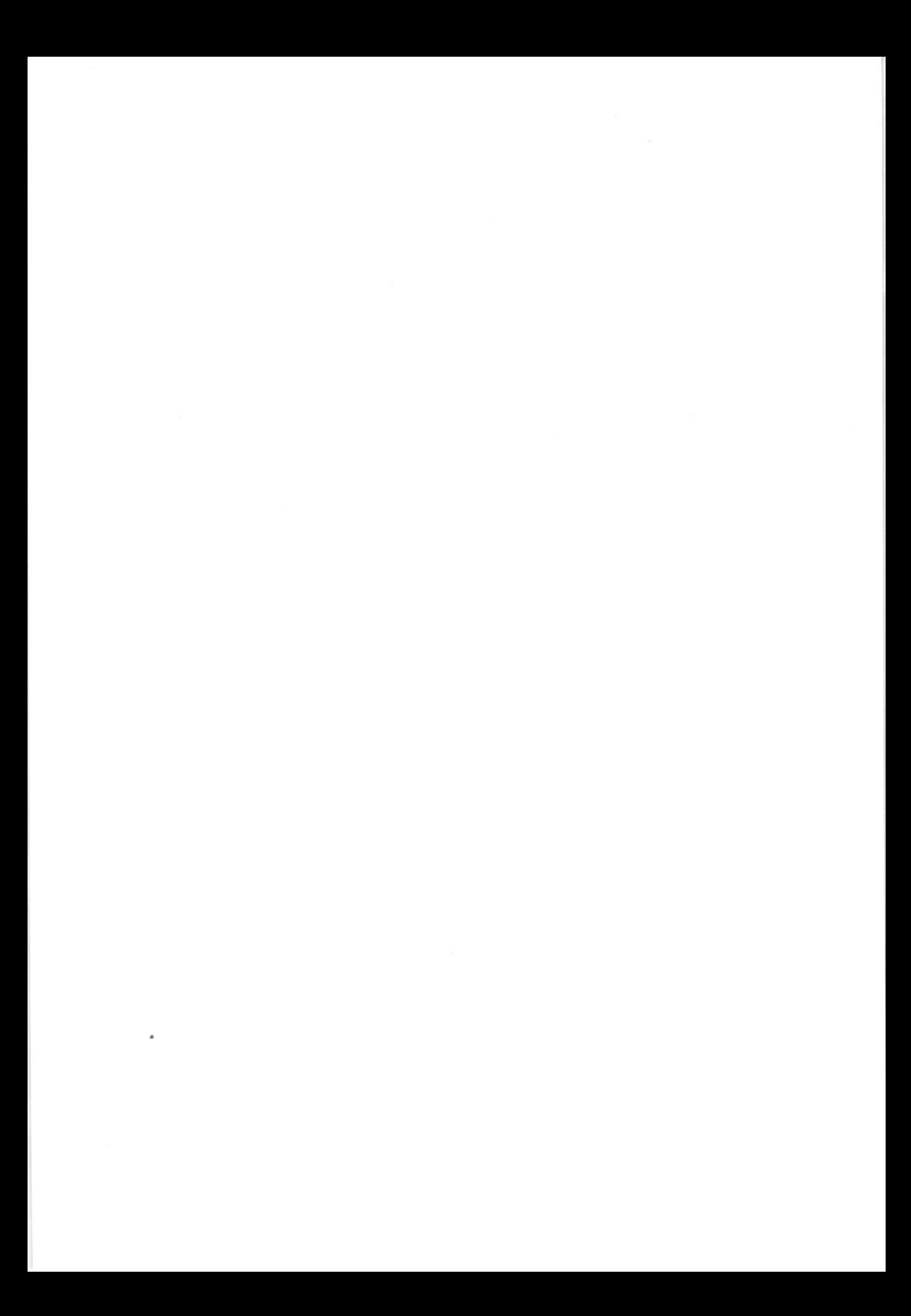

### ОЛИМПИАДА ПО ЭКОНОМИКЕ

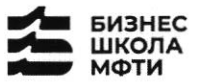

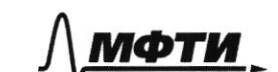

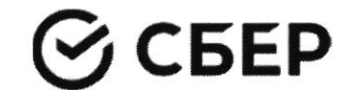

гребной клуб «Причал Ю» на реке Юнтоловка. Он уже стал местом притяжения жителей и спортсменов по гребле, а также любителей сапсерфа.

Другой устойчивый тренд — последовательное сокращение средней площади квартир. Причем коснулся он всех сегментов. «В массовом сегменте решение девелоперов о снижении жилплощади диктуются снижением доходов населения и ростом спроса на маленькие квартиры. Однако оптимизация не должна приводить к общему ухудшению проекта», — подчеркивает Сергей Софронов.

Снижение средней площади квартир — тренд, который начался в массовом сегменте и впоследствии коснулся премиальных классов. «Еще 7-10 лет назад бизнес- и премиум-класс ассоциировались исключительно с большими площадями. Квартиры отличались размахом и простором, но с точки зрения пользы были нефункциональными. В итоге покупатель переплачивал за лишние метры, которые с каждым годом росли в цене. Поэтому постепенно, с развитием самого рынка началась оптимизация планировочных решений с учетом реальных потребностей покупателей. Например, в бизнес-классе средняя площадь квартиры с одной спальней уменьшилась до 35-40 кв. м», - комментирует член совета директоров и руководитель направления девелопмент Hansa Group Владимир Ревенков.

### Тренд 5. Пересмотр подхода к выбору локации

В Петербурге продолжается освоение «ржавого» пояса. В городе много промышленных территорий, в том числе в очень привлекательных с точки зрения жилищного строительства локациях - с выходом к воде, на незначительном удалении от центра города и транспортных узлов.

«В масс-маркете внимание уделяется свободным территориям, на которых нет старой и требующей сноса застройки. Разумеется, предпочтение отдается участкам с налаженной инфраструктурой и высокой транспортной доступностью. В целом можно отметить, что участки дорожают, так как земли все меньше», - отмечает Сергей Софронов.

### Тренд 6. Спрос на отделку и меблировку

Тренд на покупку квартир с отделкой сохранился, даже несмотря на кризис. «Люди по-прежнему готовы переплатить за готовую чистовую отделку, тем более что застройщики, и мы в том числе, следят за трендами и стараются подбирать не только качественные, но и привлекательные внешне материалы, соответствующие веяниям времени», — отмечает Валерия Малышева.

Светлана Денисова полагает, что эта тенденция и не изменится, а доля квартир с отделкой будет лишь увеличиваться. «Теперь покупателям становится еще более выгодно покупать квартиру с отделкой стройматериалы выросли в цене, застройщик же получает большую скидку за счет объема закупок», добавляет она.

Следующий этап развития рынка — все большее количество квартир с частичной или полной меблировкой. Пока это касается преимущественно квартир-студий, основная аудитория которых - инвесторы, планирующие квартиру сдавать, а также региональные покупатели, в том числе студенты, уточняет эксперт. Но в будущем число пользователей услуги будет только расти.

### Тренд 7. Решения для жизни

Число инвестиционных покупок сейчас минимально, и чаще недвижимость берут для улучшения жилищных условий, а в этом случае во главе угла оказываются совсем другие критерии. «Мы видим, что не только сохраняется, но и возрастает спрос на квартиры для семейного проживания, предлагаемые в относительно удаленных локациях, но при этом с отличной экологией, прекрасными видами и т. д., как, например, наш комплекс «Огни Залива» в Красносельском районе», - приводит пример Светлана Денисова.

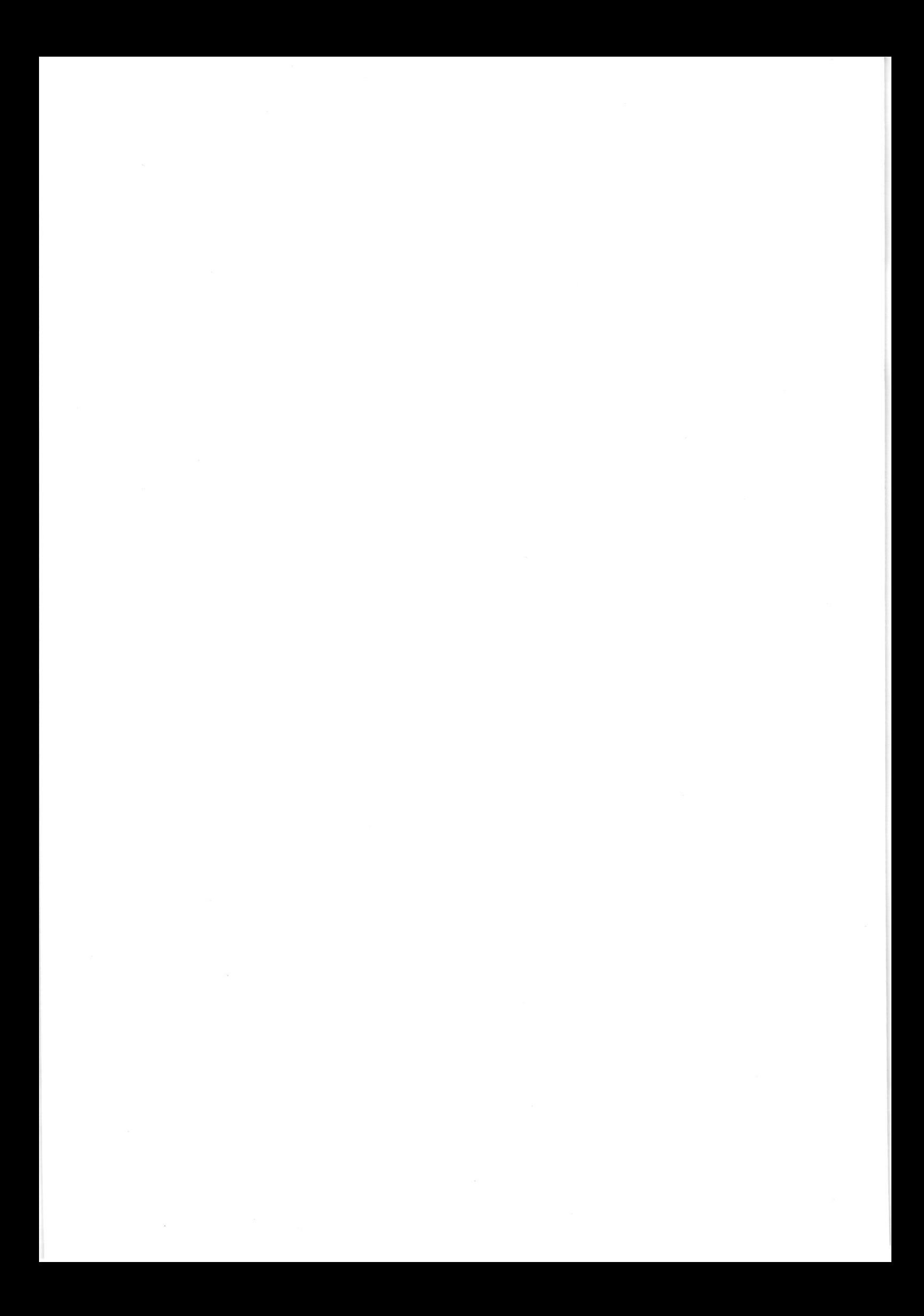

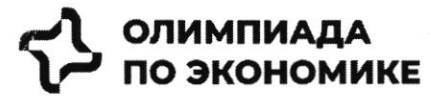

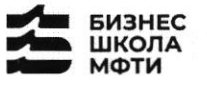

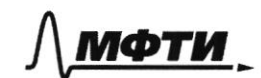

$$
\mathfrak{S}\operatorname{CEEP}
$$

### Ввеление

Данный кейс о реальной компании, работающей на российском рынке. В нем предоставлена информация об истории компании, текущих конкурентах и состоянии рынка. Необходимо выполнить задания, указанные в соответствующем разделе.

Для решения необходимо использовать:

- информацию, данную в кейсе

- для расчетов, помимо информации представленной в графиках и тексте, возможно использовать разумные предположения и допущения.

- воспользуйте внешними источниками, чтобы узнать более детально про деятельность конкурентов и их продукт (Циан, Авито, Яндекс недвижимость, Домклик)

- для прочих целей пользоваться внешними источниками нельзя.

### Контекст задачи

В настоящее время на российском рынке не хватает готовых единых решений, которые покрывают все операции с жилой недвижимостью.

Процесс покупки жилья или инвестирования в недвижимость является разрозненным и имеет множество участников и исполнителей.

Клиенты сталкиваются со множеством проблем, среди которых:

- Нехватка прозрачности на вторичном рынке
- $\bullet$ Нехватка сервисов по меблировке и ремонту
- Недобросовестность риэлторов

Строительство, продажи (особенно на вторичном рынке) и сервисы, связанные с недвижимостью, осуществляются различными игроками, что не позволяет клиентам быстро и качественно решать свои задачи (рис. 1)

Покупателей волнуют следующие вопросы:

- Как выбрать жилье из множества вариантов?
- Как понять, какой это район, соседи, управляющая компания?  $\blacksquare$
- ٠ Как и где получить гарантии, что объект не фейк?
- $\blacksquare$ Как правильно торговаться и нужно ли?
- ×. Страх быть обманутым: как происходит передача денег?
- $\blacksquare$ Как выбрать правильное юридическое сопровождение, какие риски опротестования сделок?
- Сложности с выбором: денег немного, а еще нужно квартиру ремонтировать, обустраивать под себя,  $\blacksquare$ выбрать дизайн, исполнителей, технического надзора
- Как и где выбрать мебель и технику?

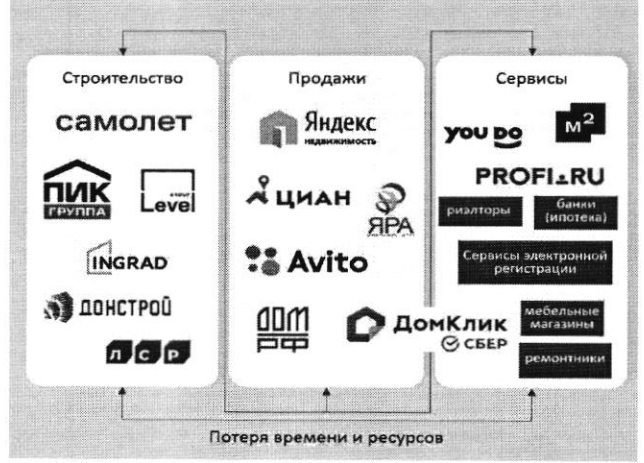

Рис. 1 - текущий процесс строительства и продажи недвижимости, и получения сервисов, связанных с недвижимостью

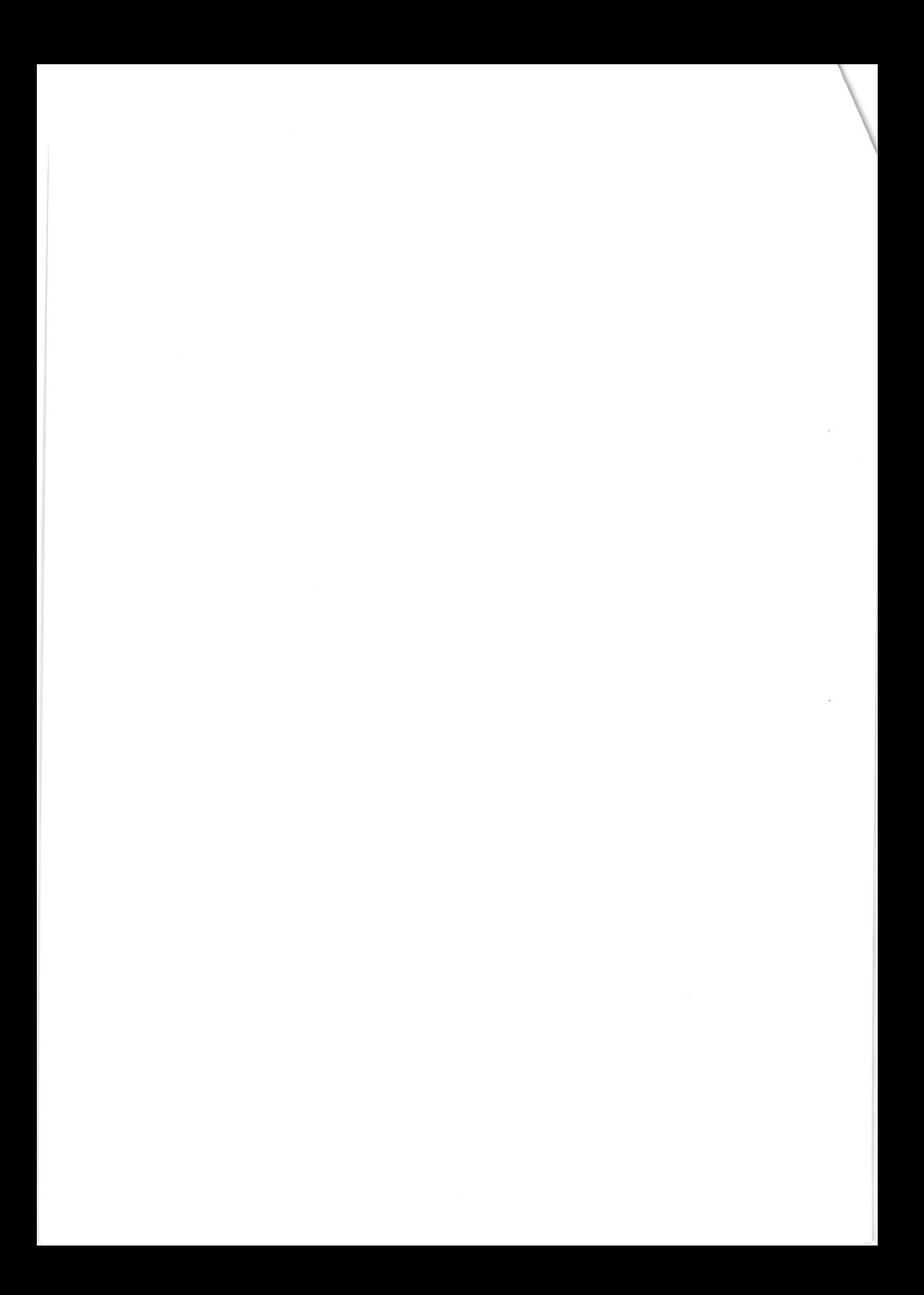

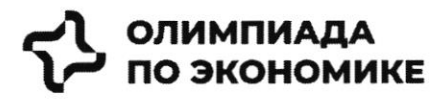

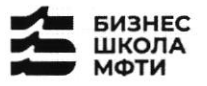

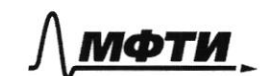

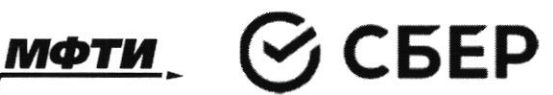

### История создания компании

Самолет Плюс — совместный проект одного из крупнейших девелоперов<sup>1</sup> России - группы «Самолет» и оператора недвижимости «Перспектива24», запущенный в 2022 году. Синергия онлайн-платформы и офисов услуг по всей стране может сделать Самолет Плюс первым фиджитал сервисом<sup>2</sup> в области нелвижимости в России.

### Илея и цель

Создатели Самолет Плюс (кратко С+) хотели бы решить эти вопросы для своих клиентов при помощи ИТплатформы с полным комплексом услуг для недвижимости.

Основная идея - построить экосистему с длинным циклом обслуживания клиентов, которая будет закрывать все квартирные вопросы и потребности в сфере недвижимости.

### Описание идеи сервиса

Создатели С+ планируют использовать в сервисе финтех и маркетплейс технологии, которые будут объединены в единую экосистему. Это позволит клиенту быстро и удобно решать любую задачу, связанную с недвижимостью.

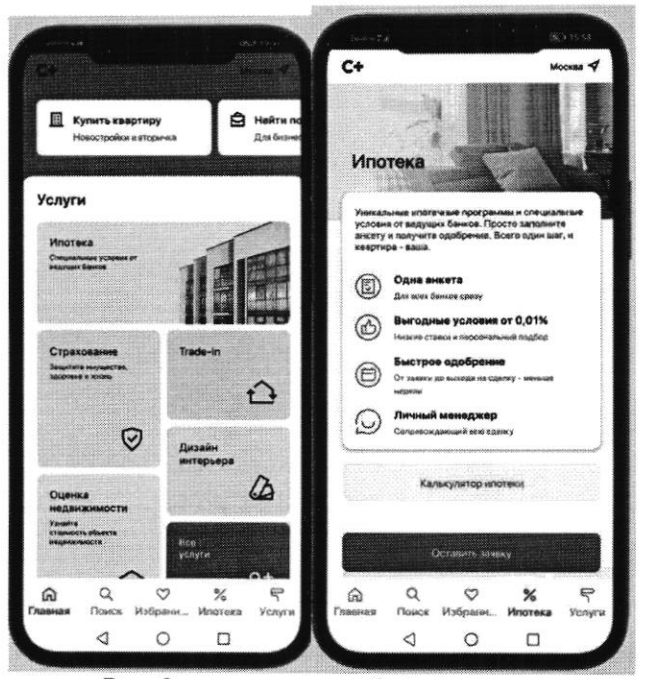

Рис. 2 - пример интерфейса приложения Самолет плюс

Как одну из возможностей создатели рассматривают создание супераппа. Суперапы - тренд последних нескольких лет. Суперапами называют многофункциональные приложения, которые на своей платформе объединяют множество разнонаправленных функций: например, банковский сервис, дистанционную оплату, бронирование билетов и тд. Такие приложения могут быть удобными, но у них есть и свои недостатки. Суперапы занимают существенную часть памяти на телефоне и зачастую перегружены множеством ненужных пользователю функций.

<sup>1</sup> Девелопер — компания или человек, которые занимаются созданием и реконструкцией объектов недвижимости, а также развитием земельных активов. Их основная цель - увеличить прибыль от реализации проекта. В отличие от застройщика, кроме непосредственно строительных работ, девелопер отвечает за полный цикл, связанный с созданием жилого комплекса и дальнейшей реализацией недвижимости.<br><sup>2</sup> Фиджитал (phygital, от англ. physical + digital — физический и цифровой) — изначально маркетинговый терм

цифрового и физического опыта, который впоследствии стал использоваться в других сферах.

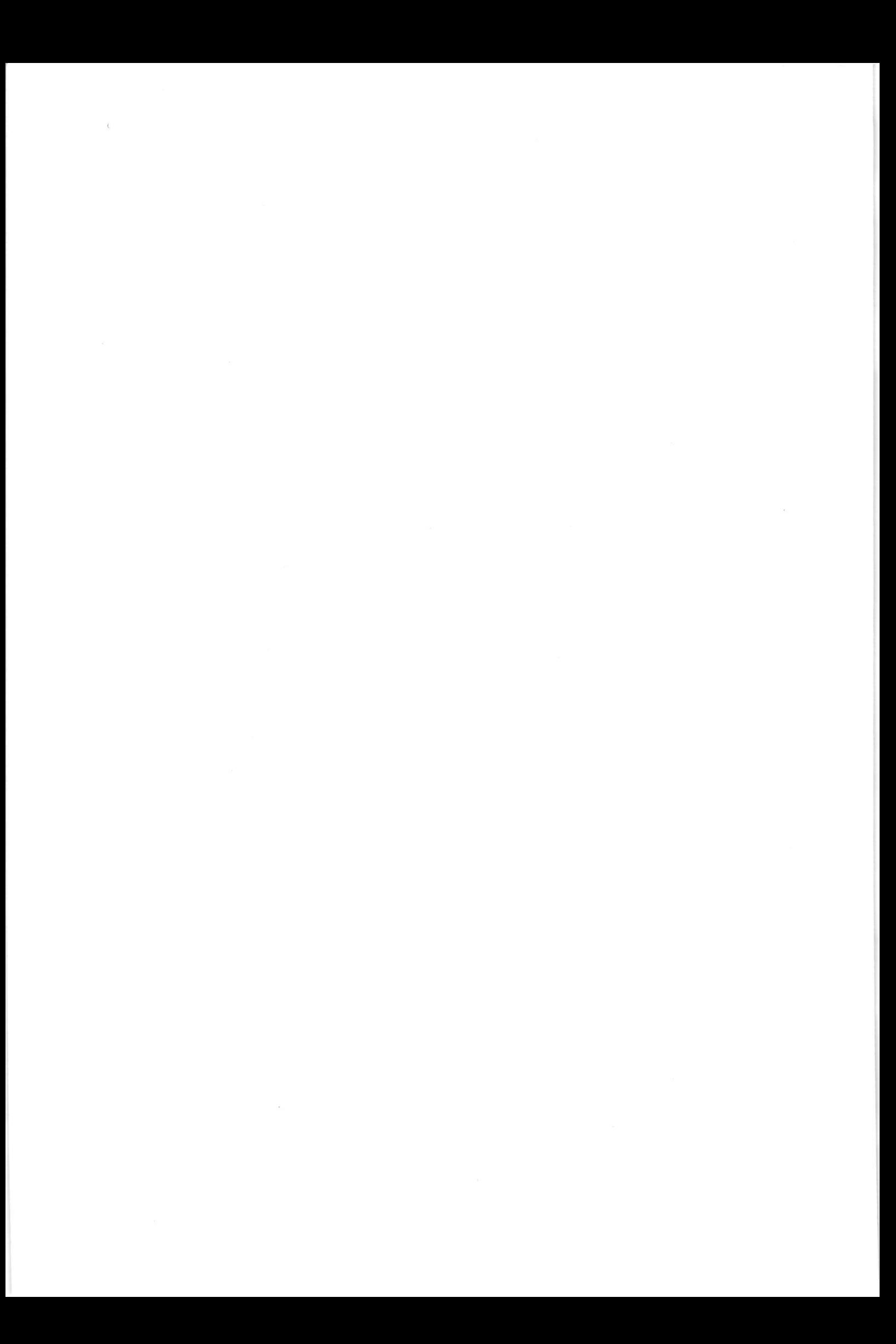

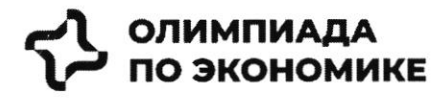

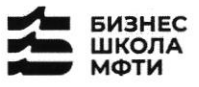

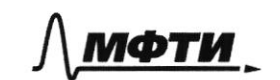

$$
\mathfrak{S}\operatorname{CEEP}
$$

### Конкуренты

Основные конкуренты Самолет Плюс в различных направлениях - это платформы и сервисы, предоставляющие услуги по реализации недвижимости, подбору и оформлению ипотеки, оценки справедливой стоимости недвижимости и т.д.

Основатели считают основными конкурентами платформы размещения объявлений (Циан, Авито, Яндекс недвижимость, Домклик). Через 5 лет после выхода Самолет Плюс планирует войти в топ 5 игроков по выручке. Большинство из них зарабатывает на сервисах для сделки: поиск, продаж, trade in, выбор агента, дкп, правовая экспертиза, регистрация, безопасные расчеты, страхование, оценка, ипотека.

Однако есть ряд кросс услуг, которые не покрываются текущими платформами: дизайн, ремонт, мебель, клининг, переезд, товары для дома.

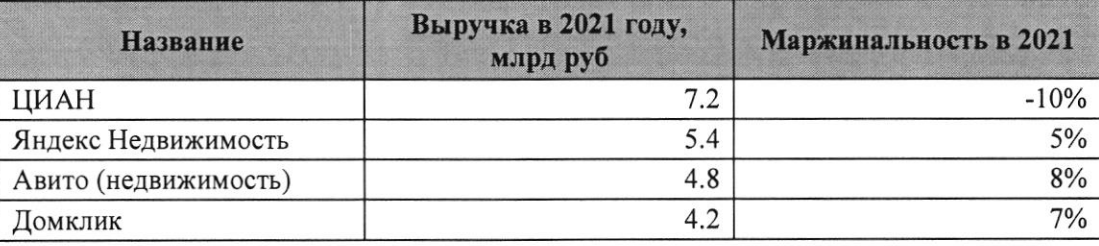

Таблица 1 - выручка основных конкурентов в 2021 году

### Информация по рынку

В последний год объем рынка недвижимости и динамика цен замедляются после бурного роста, но целом сохраняется положительная динамика.

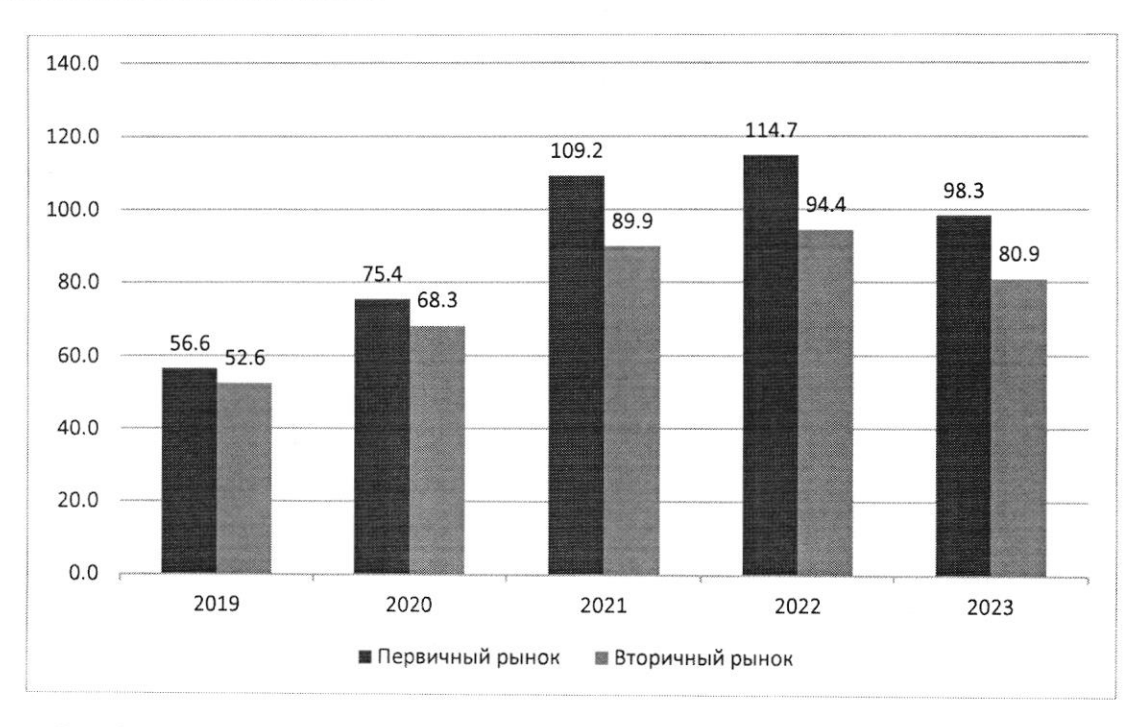

Рис. 3: Динамика цен на недвижимость в России за последние 5 лет, тыс. руб. / кв.м.

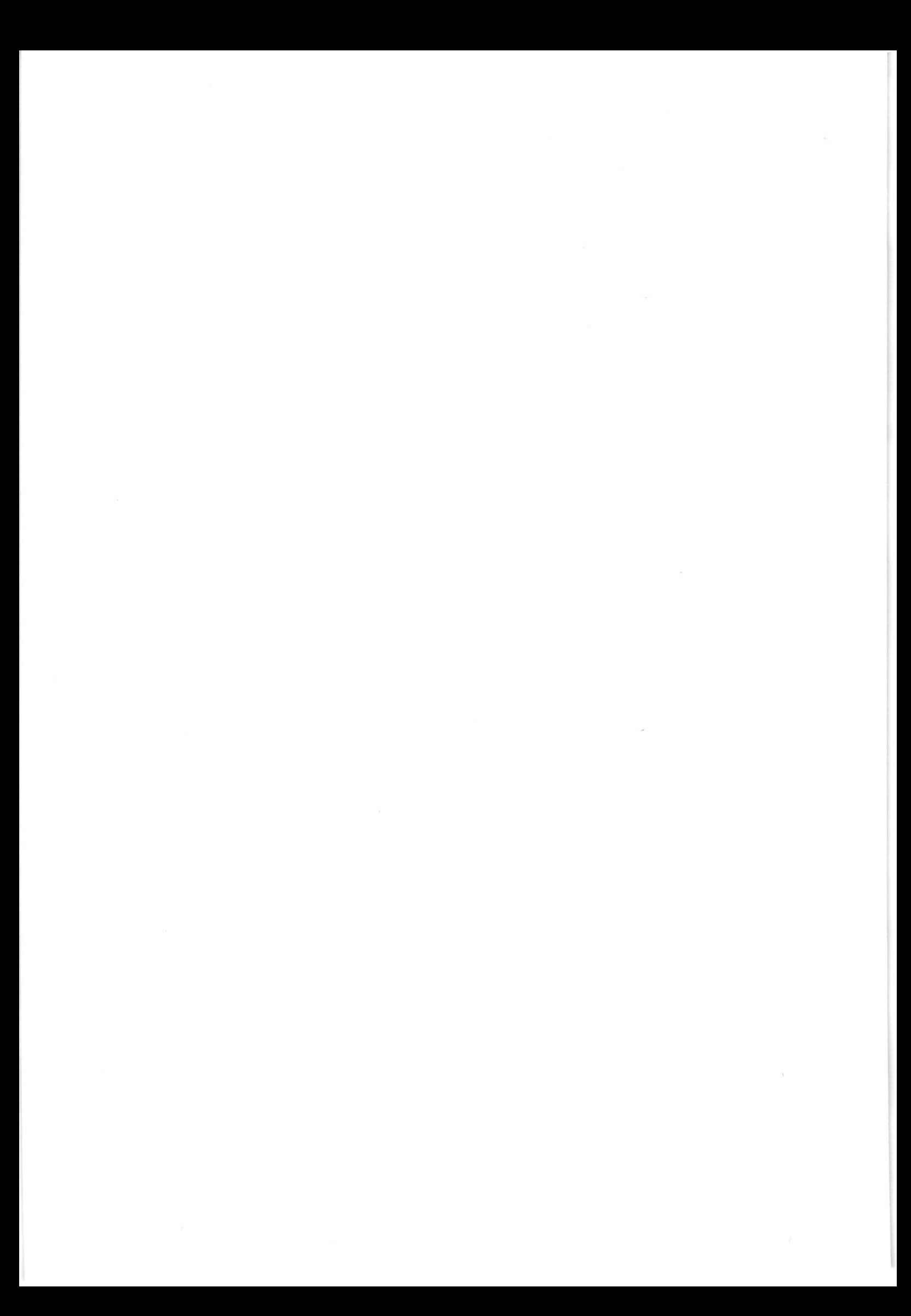

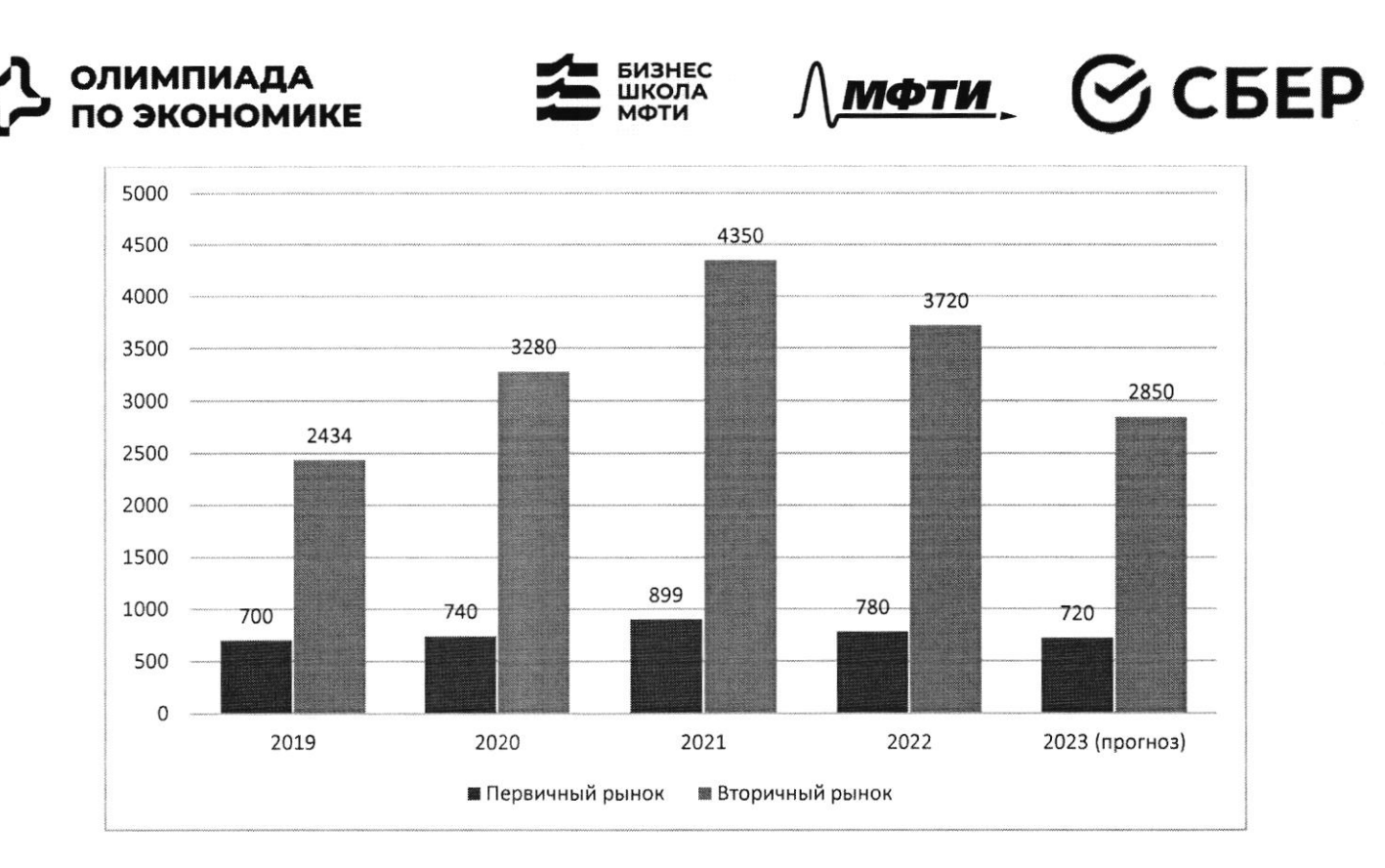

Рис. 4: Количество заключенных договоров на покупку квартиры, тыс шт

Что касается трендов на рынке недвижимости, то активное развитие технологий в течение последних лет сказалось также и на покупателях в этой индустрии. С развитием технологий запросы покупателей растут, и индустрия вынуждена подстраиваться по эти запросы (более подробно см. Приложение 1)

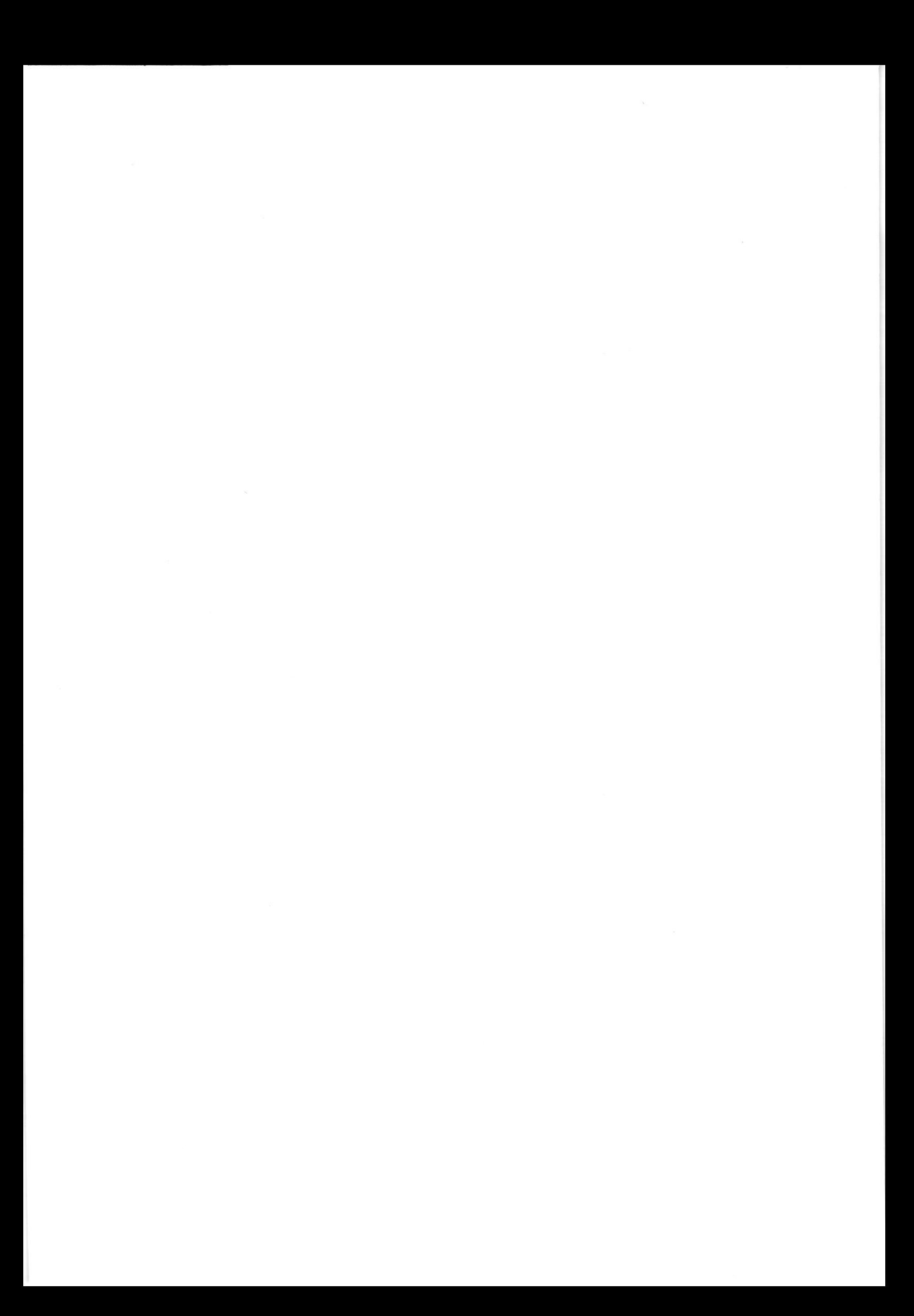
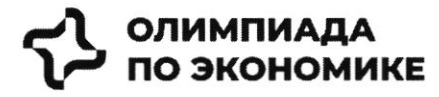

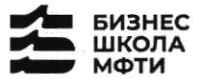

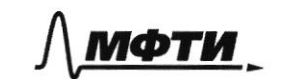

$$
\mathfrak{S}\operatorname{CEEP}
$$

#### ПРИЛОЖЕНИЯ

#### Топ-7 трендов на рынке жилой недвижимости

Строительная отрасль вынуждена адаптироваться под экономическую реальность и запросы покупателей. Как подходы к современному жилью изменились за последнее время — РБК Петербург изучил совместно с экспертами и участниками отрасли. Всего мы выделили семь трендов, оказывающих влияние на жилую недвижимость как продукт.

На фоне сокращения предложения цены демонстрировали небывалый рост. «Цена предложения по отношению к январю 2019 года выросла почти вдвое: со 121 тыс. руб. в январе 2019-го против 238 тыс. руб. за кв. м сейчас», — приводит цифры руководитель Циан. Аналитики Алексей Попов.

«За 2020 год рост цен составил 26,4% в городе и 23,5% в пригороде. В 2021 году в городе жилье массового сегмента подорожало на 32,1%, в пригородах +33,4%. Рост цен продолжился и в текущем году: за полугодие в Петербурге +16,2%, в пригородах +16,7%», — добавляет Ольга Трошева.

Доля ипотеки на рынке жилья продолжает расти. «Сегодня с помощью кредитов закрывается порядка 90% сделок», — отмечает генеральный директор АО «Ленстройтрест» Валерия Малышева.

И в ближайшие перспективе — 1-3 года — стоит ожидать усугубления роли ипотеки, то есть еще больше сделок будет закрываться с помощью ипотечных кредитов, полагает коммерческий директор ГК «ПСК» Сергей Софронов. «Это подтверждают данные о восстановлении рынка ипотеки: заемщики в России в июне получили в банках 51 тыс. ипотечных кредитов. Это на 67,6% больше, чем в мае с 30,4 тыс. кредитов. Банки ожидают роста выдачи ипотеки в 1,5 раза уже во втором полугодии 2022 года по сравнению с январем — июнем», — подчеркивает он.

#### Статья с сайта rbc.ru «Новые земли. Как развивается знаковый проект в центре Петербурга»  $($ on.материал $)$

#### Материалы по теме:

Тренд 1. Рост цен, сокращение предложения Тренд 3. Запрос на комплексный продукт

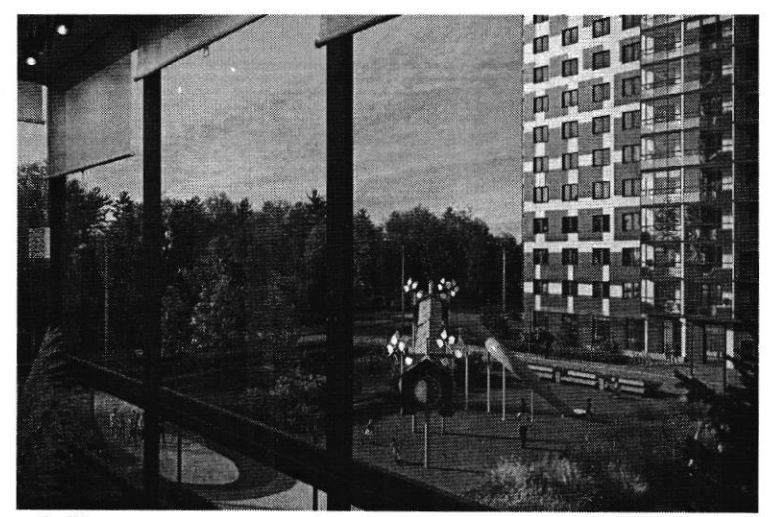

Тренд 2. Ипотечное кредитование и субсидированные ставки

«Начиная с 2019 года мы перешли к модели более умеренного предложения на рынке - на 1 млн кв. м меньше, чем прежде. И соответственно, более умеренного спроса - 3,5-4 млн кв. м. Теперь мы рассматриваем эти цифры как стандартные для Петербурга и ближайшей пригородной зоны и уже от них ведем отсчет»

#### Ольга Трошева

руководитель Консалтингового центра «Петербургская Недвижимость» (Setl Group)

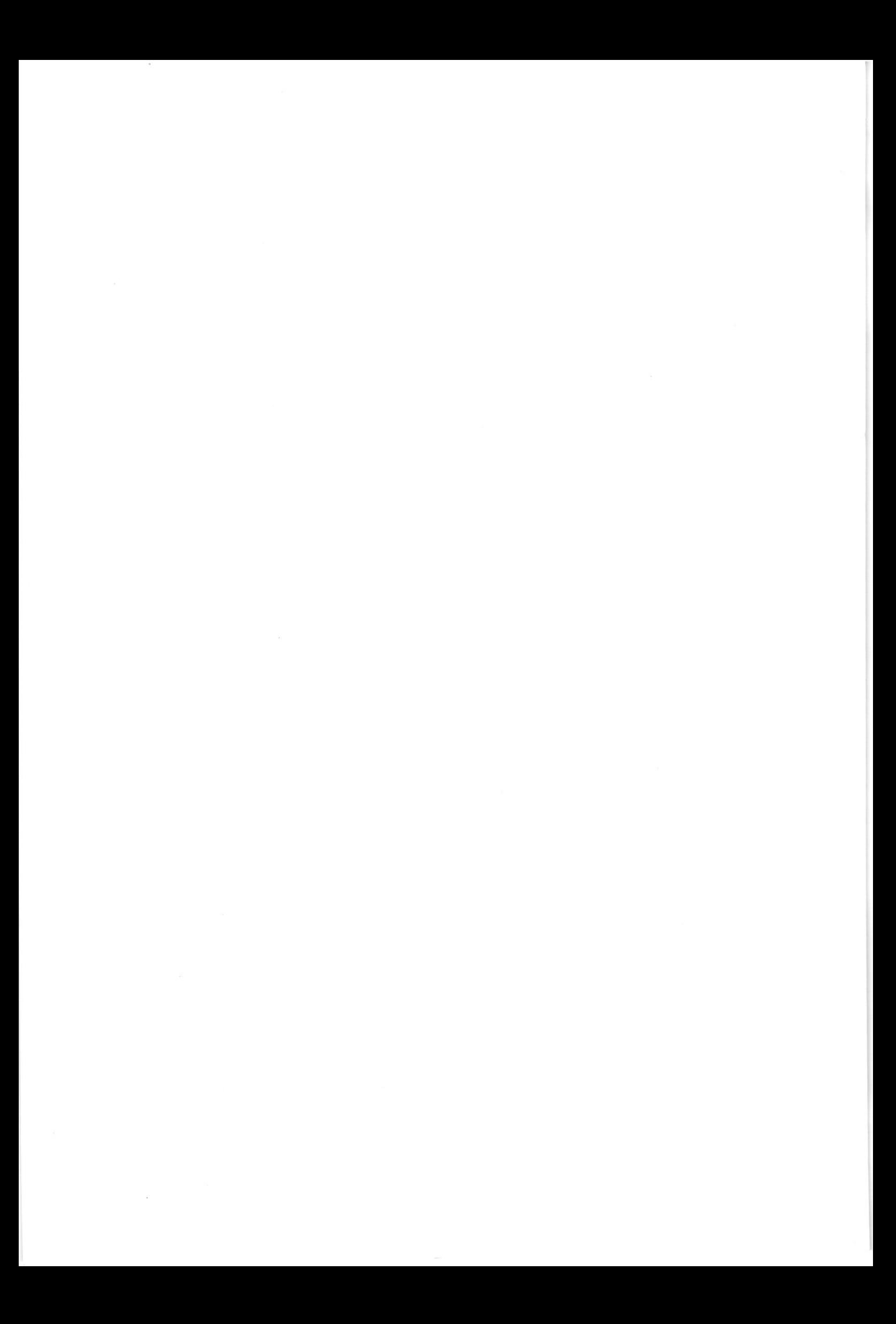

**MPEK** 

**MPEK** 

Петербург — территория развития.

Главное 2022

Петербург - территория развития. Главное 2022

завершила реализацию проектов двух жилых комплексов. компания «Аквилон», RBI и компания Seven Suns Development, которая уже

### Камыв в цифрах

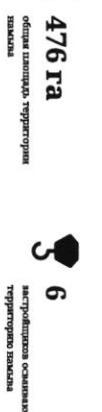

«Лидер Груш», Грушла RBI, «Аквилон» Seven Suns Development, Glorax Development, «Tpyuna JICP»,

Северная часть намыва в цифрах

в центре Петербурга

Новые земли. Как развивается знаковый проект

Дню строителя.

находится и что здесь появится - в материале PBK Петербург, приуроченном ко перспективе — последний. Как развивается проект, на каком этапе сейчас «Морской фасад». Это не первый в истории города намыв, но в обозримой Новые земли появились в западной части Васильевского острова за счет проекта За последние два десятилетия территория Петербурга увеличилась почти на 200 га.

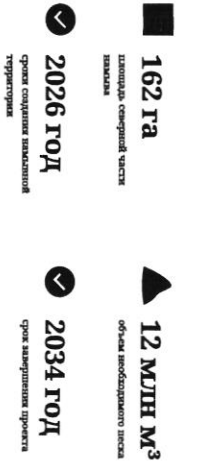

## Проблемы южного намыва

10. in

Создание новых территорий путем насыпи или намые применялось с самого (архитектурное бюро «Евгений Герасимов и партнеры»). основания Санкт-Петербурга, отмечает архитектор Евгений Герасимов

территории. И, как мне кажется, это пример достаточно комфортной среды для кварталы, метро «Приморская» и территории вокруг. - это все намывные сейчас представляет западную оконечность Васильевского острова - новые Декабристов в Василеостровском районе) тоже был во многом намыт, и то, что человека», — говорит Герасимов. «Если говорить про Васильевский остров, то остров Голодай (он же остров

## Историческая справка

Савушкина и другие - бывшие территории залива сегодняшние улицы Кораблестроителей, Наличная, более 3 тыс. га новых территорий за счет намыва: Всего с середним 60-х годов прошлого века город получил

площадь, Тучков Буян, стаднон имени Кирова нскусственных территориях: Летний сад, Троицкая Самые известные исторические объекты, построенные на

территориях реализуют проекты «Группа ЛСР», Glorax Development, «Лидер Групп», ввели в эксплуатацию в декабре 2016 года. На сегодняшний день на намывных В том же году было начато возведение первых жилых объектов на вновь строительство Западного скоростного диаметра, центральный участок которого образованной территории в южной части намыва. Параллельно с этим велось

Петербург «Морской фасад» было завершено

первый круизный лайнер, а в 2011 году строительство пассажирского порта Санктнедвижныюсти, но и создание морского пассажирского порта. В 2008 году он принял Проект включал в себя не только строительство жилой и коммерческой на его комплексное освоение. Стоимость сделки составила тогда менее 140 млн руб. стартовали в 2006 году, после того как компания АО «Терра Нова» выиграла право которой он реализуется, составляет 476 га. Работы по созданию новой территорин комплексному развитию территории на Васильевском острове. Общая площадь, на «Морской фасад» стал крупнейшим в Европе проектом по образованию и

«Морской фасад» для города

Θ

1/15

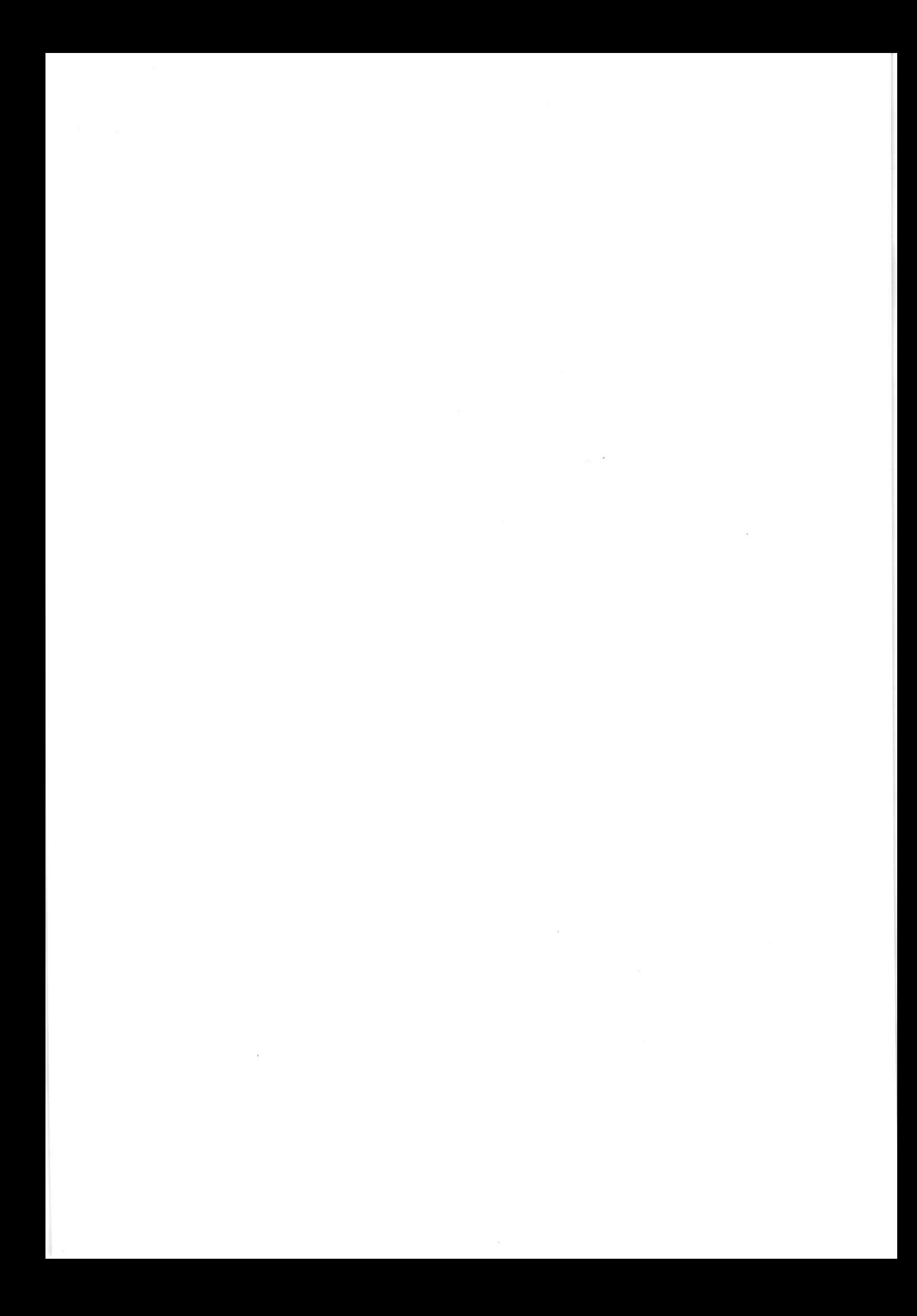

По опенке директора департамента жилой недвижимости и девелопмента земли форматов недвижимости - от массового сегмента до бизнес-класса, а также самых востребованных в городе благодаря широкому спектру предлагаемых Nikoliers Emaanerist Konnell, локация намынных территорий является одной из близости к историческому центру.

обособленность и видовые характеристики могут служить причиной для принятия решения о покупке», - добавляет Конвей. «Многих привлекает сам факт покупки недвижимости на острове -

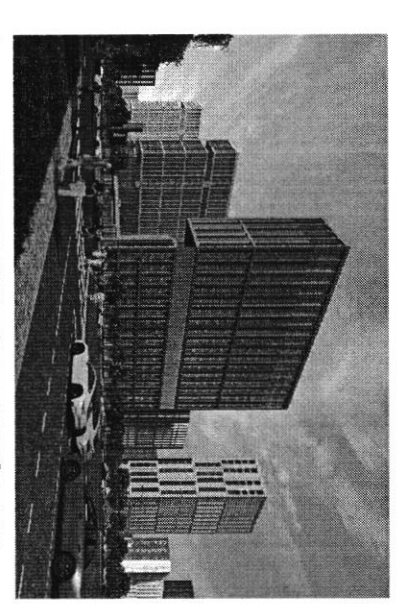

rendino annos вирания метройки будущей территории в северной части инменави-

связаны проблемы в южной части намыва, на которые не раз указывали местные нифраструктурой и автономностью проживания жильцам может дать только игатик комплексное освоение намыных территорий. С последним фактором были Эксперт обращает внимание, что возможность жить в среде с новой

роринровання социальной инфраструктуры. вкспладятацию до завершения намные, происпадия городских магистралей и карактеризовать неравномерностью развития: дома начали строить и вводить в Реtersburg Игоря Кокорева, реализацию южной части намыва в целом можно По мнению руководителя отдела стратегического консалтиния Кліght Frank St

## Перспективы северной части намыва

застройки может стать преимуществом проекта освоения северной части намыва лэродской среды и общественных пространств вокруг уже первых очередей Игорь Кокорев подчеркивает, что более равномерное развитие, формирование

«Морской фасад». северной части намыва Васильевского острова - завершающей части проекта получкла права на поднятие высотных отметок и последующую застройку 143 га в 2020 году «Груша ЛСР», крупнейший застройщик на Северо-Западе (данные EP3),

реализации», -- полагает Игорь Кокорев. сделать городскую среду и архитектуру более однородной по стилю и качеству «Застройка силами одного девелопера в рамках единого проекта застройки может

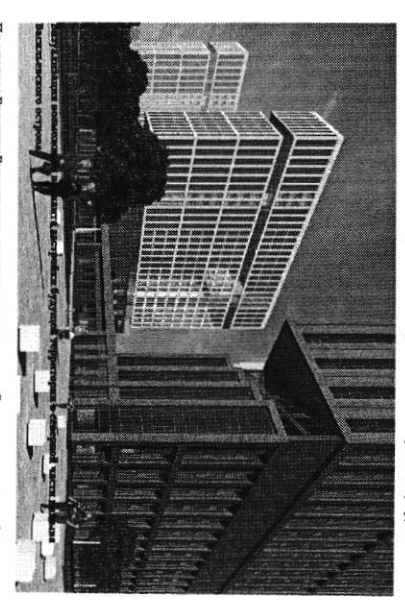

комплексе, ничего не забыв», - подчеркивает архитектор. ряда проблем при реализации второй части проекта. «Безусловно, когда на По словам Евгения Герасимова, наличие одного застройщика позволит избежать территории действует один застройщик, то имеется возможность все сделать в

северная часть проекта «Морской фасад» согласовывается уже по новым, более проживания, отмечает управляющий партнер Rusland SP Андрей Бойков жестким нормативам, которые должны обеспечить комфортную среду Кроме того, с начала реализации проекта изменились и нормы застройки, так что

снизить градус напряженности», - поясняет Бойков социальной инфраструктуры, крупным ТРК, ретейлом и парковыми зонами. Это проекте, необходимо обеспечить его всем необходимым: достаточным количеством «В целом, чтобы по-настоящему создать комфортную среду в таком крупном позволит избежать ошибок, допущенных при строительстве южной части, и

#### 62%

севере островной территории или относятся к этому соцопроса среди жителей острова вопросу нейтрально согласно данным недавнего Поддерживают завершение намывного проекта на

# Как будут намывать территорию под новый квартал

территории в северной части намыва будет дочка «Грушьм ЛСР» — АО «ЛСР. Поднимать высотные отметки и выполнать последующую стабилизацию подсчитали в компании. ьазовые». Для осуществления проекта потребуется примерно 12 млн куб. м песка,

Поднятие высотных отметок может занять от трех до четырех лет. Весь проект Песок для намыва компания добывает со дна Финского залнва в 130 км от берега. «Грушіа ЛСР» собирается завершить к 2034 году.

## Как создают намыв

Θ

Θ

Новые земли. Как развивается проект по намыву в Петербурге

Образовавшуюся пульпу - смесь воды, песка и примесей залива с помощью специальных гидромониторов. пульпопроводам. и отправляется на берег по трубам - так называемым смешнвается с водой на борту гидроперегружателя острову занимает около 10 часов. Затем песок вновь Чтобы добыть песок, сначала нужно его разрыхлить на дне перевезти на себе до 3 т песка. Путь к Васильевскому насос закачивает на борт баржи. Каждый сухогруз может

ина - одновременно с формированием шионерной дамбы в северной части перепад глубин больше, чем был на юге, дренажноукладочная и другая спецтехника. Схема виброуплотнительная, трамбовочная, Уплотниют и стабилизируют грунт уже Затем песок разравнивают экскаваторы и бульдозеры. позьому первым этапом идут работы по выравниванию образования каждой территории уникальна. К примеру,

## «Новый Васильевский»

застройки, по предварительным оценкам, составит порядка 700 тыс. кв. м, На северном намые планируется возвести новый жилой квартал. Площадь жилой общественно-деловой - около 260 тыс. кв. м.

#### $\ddot{\bullet}$

параллельно с жилой застройкой. На созданне на 600 посещений. Строительство будет вестись четыре школы на 4125 учеников, а также поликлиника запроектировано восемь детских садов на 1925 мест, порядка 10 млрд руб.» социальной инфраструктуры компания потратит ннфраструктурой, в том числе социальной --«Новый квартал будет обеспечен всей необходнмой

Константинов. Василеостровского района, но и всем петербуржцам», — подчеркивает Юрий более 3 км благоустроенной набережной и полоса полукнлометрового плижа. почти 43 га. Здесь появится центральный парк в форме веретена, многочисленные В квартале запланированы масштабные работы по благоустройству - озеленение «Важно, что вся эта ннфраструктура будет доступна не только жителям зеленые зоны, места для отдыха и занятий спортом, сеть велодорожек, а также

существующей застройкой Васильевского острова. Макарова и проспекта Крузенштерна, которые свяжут новый квартал с магистрали районного значения, запроектировано продолжение набережной нифраструктуры: предусмотрены внутриквартальные дороги и проезды, а также Ключевым элементом проекта в северной части намыва станет создание дорожной

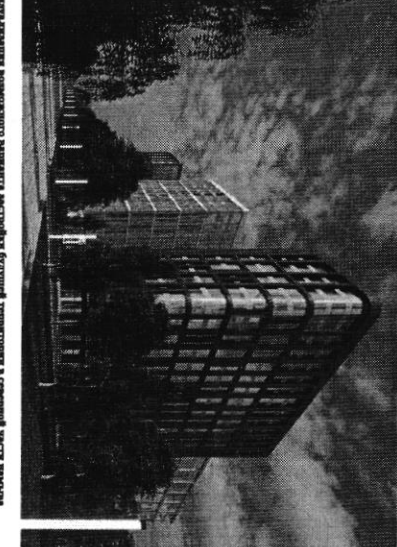

pend 130 a terrors das untuktio wwedsowe armends **IDE VACTE HAMLER** 

традиционного места отдыха горожан, так и до азропорта, добавляет Константинов позволит будущим жителям удобно добираться как до Курортного района, Также в рамках проекта выделен участок под строительство развязки с 3СД, что

пентра, - соглашается Игорь Кокорев. - Но значительная часть запланированной транспортной системы пока только в шинах - это и станция метро на намывных близости к съезду с 3СД и сравнительно небольшой удаленности от исторического «Хорошие для нового района города параметры доступности формируются за счет

## По единому принципу

гериториях, и второй съезд с 3СД»

клинкера в отделке фасадов. По оценкам Евгения Герасимова, иовый проект может дизайн-код, одной из составляющих частей которого станет использование Москве. Чтобы объединить будущие здания, в проекте предусмотрен единый при проектировании «ЗИЛАРТ» — флагманского жилого квартала компании в «Архитектурная мастерская «52». Впервые «Группа ЛСР» применяла такой подход «Урбис-СПБ», «Земцов, Кондиайн и партнеры», «Интерколумниум» и девелопера, но и подход к проектированию. Разработкой мастер-плана территории Необычным для такого масштабного проекта является не только наличие одного занимаются сразу пять архитектурных бюро: «Евгений Герасимов и партнеры»,

Юрий Константинов

**51/S** 

https://spbspecials.rbc.ru/morskoy-fasad

 $\leftrightarrow$ 

стать одним из самых больших кварталов из клинкерного кирпича в Европе

 $\lambda$  $\mathbf{S}$ 

#### $\bullet$

но они сделают все достаточно разнообразно. Не одной рукой, но по единому принципу» «Это будет узнаваемый образ. Да, работают пять команд,

Евгений Герасимов<br>арискор

естественным образом прирастала к предыдущей, чтобы стало возможно создание видокзмениться, но не кардинально, чтобы каждая следующая очередь Важно, по словам Герасимова, чтобы проект по мере своего развития мог необходимой архитектурной полифонии.

пространственно-объемных решений. После завершения формирования с Градсоветом Петербурга. Далее последует более детальная проработка Мастер-план, который разработали архитектурные бюро, уже прошел согласование территории начнется строительство.

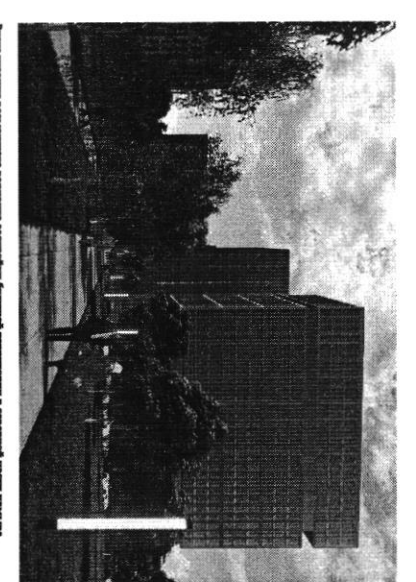

and von numer ории в северной части кимма

соответствии с ростом числа жителей и спросом территориях выросла со временем, а коммерческая инфраструктура развивается в По мнению Игоря Кокорева, привлекательность жилых проектов на намывных

собственную инфраструктуру и видовые характеристики. По оценке эксперта, «комфорт», сейчас жылые комплексы имеют уникальный архитектурный облик, территорий Васильевского острова. Если первые проекты выходили в сегменте Елизавета Конвей также указывает на рост привлекательности намывных намывные территории выйдут на пик своей привлекательности. комплексное развитие нового городского квартала может способствовать тому, что

Топ-7 трендов на рынке жилой

недвижниости

**Bodyn XMHHARY TYpoB** прошел путь от сделок по бартеру Как рынок недвижимости за 20 лет

 $-$ 

**MPEK** 

C GOTO: ADTYP CMETOOR

Marepean nationosines creusaniseo ans IMO <Fpyrina IICP>

Петербург - территория развития. Главное 2022

• вернуться на главную

## знаковый проект в центре Новые земли. Как развивается *<u><b>Netepoypra</u>*

га. Новые земли появились в западной части Васильевского острова за счет проекта «Морской фасад». Это не первый в истории города намыв, но в обозримой За последние два десятилетия территория Петербурга увеличилась почти на 200 Дню строителя. перспективе - последний. Как развивается проект, на каком этапе сейчас находится и что здесь появится — в материале РБК Петербург, приуроченном ко

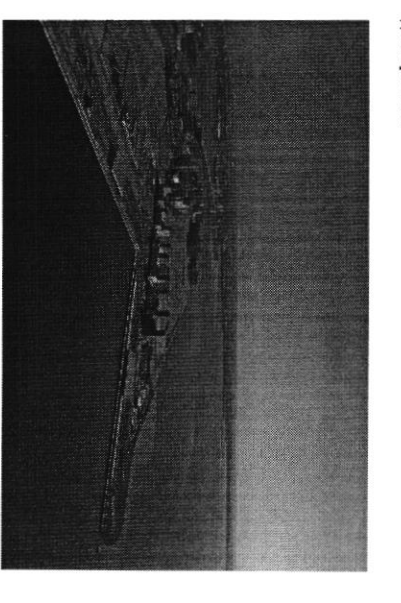

«Mopoxoй фасад» для города

Θ

Рекомендуем

0

7/15

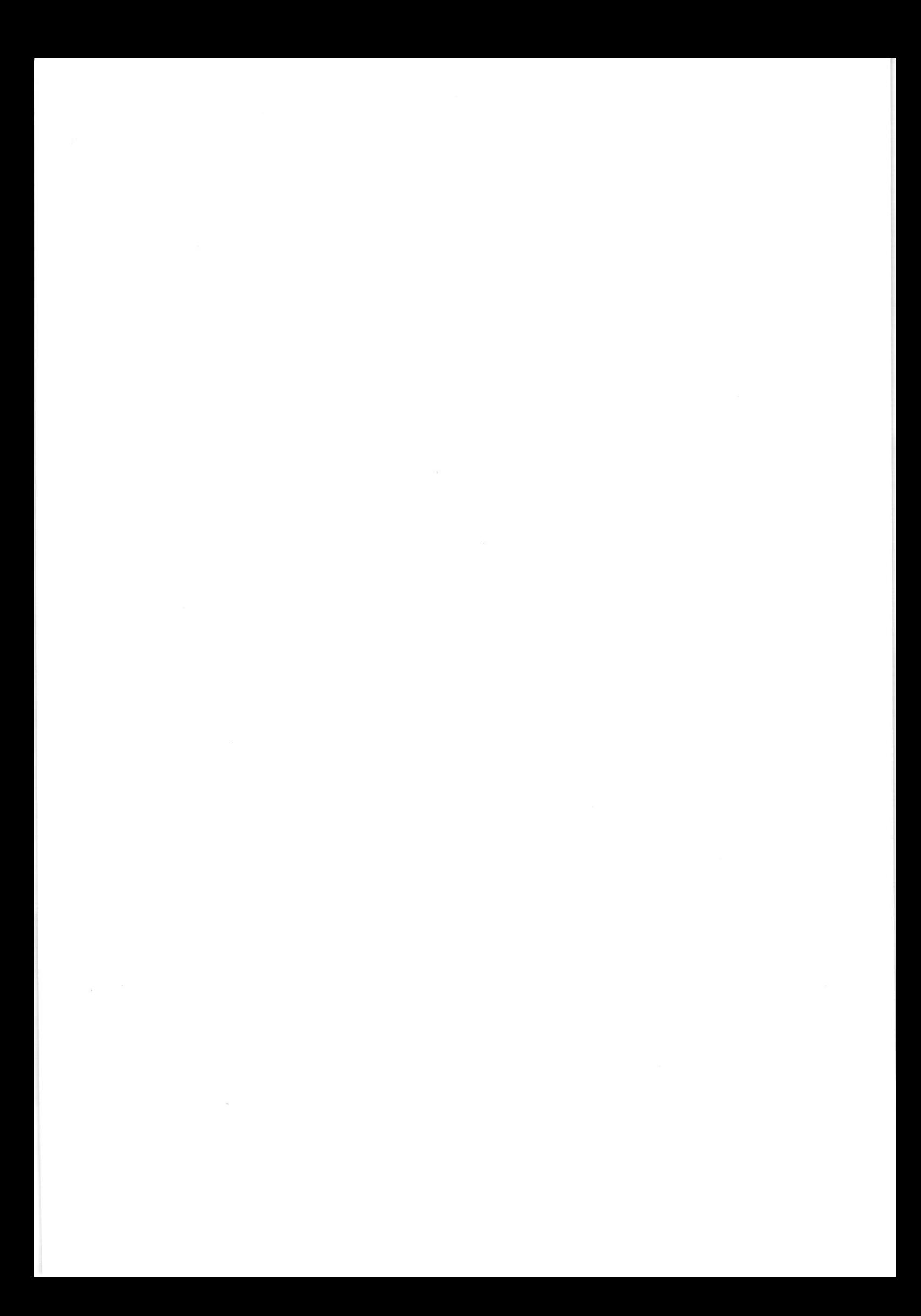

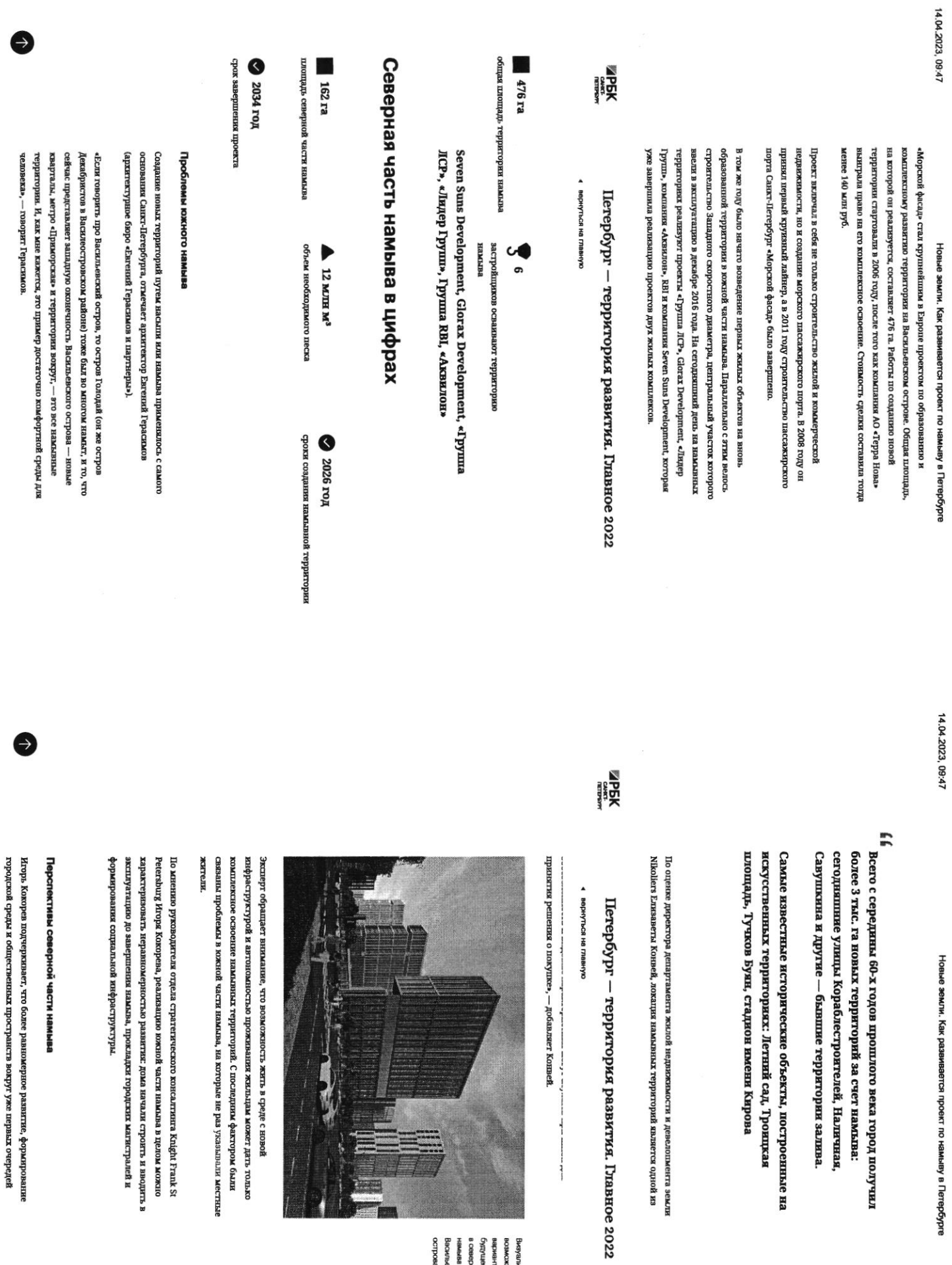

**SEA** 

 $\frac{1}{2}$ 

| Knight Frank St<br>| в пелом можно<br>|<br>| антистралей н

:, формирование<br>вых очередей

https://spbspecials.rbc.ru/morskoy-fasad

https://spbspecials.rbc.ru/morskoy-fasad

**91/6** 

намыва.

проекта «Морской фасад». 143 га северной части намыва Васильевского острова — завершающей части EP3), получила права на поднятие высотных отметок и последующую застройку В 2020 году «Группа ЛСР», крупнейший застройщик на Северо-Западе (данные

качеству реализации», - полагает Игорь Кокорев. может сделать городскую среду и архитектуру более однородной по стилю и «Застройка силами одного девелопера в рамках единого проекта застройки

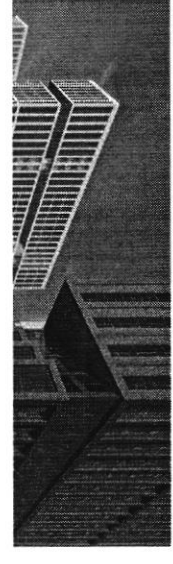

варианта застройки<br>будущей территории esed.co олонжиннов<br>витивилиски<u>я</u> Васильевского в северной части earning

Петербург — территория развития. Главное 2022

4 вернуться на главнук

**MPEK** 

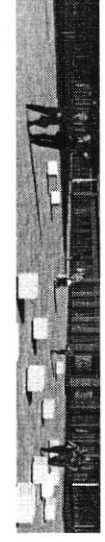

ряда проблем при реализации второй части проекта. «Безусловно, когда на комплексе, ничего не забыв», - подчеркивает архитектор. территории действует один застройщик, то имеется возможность все сделать в По словам Евгения Герасимова, наличие одного застройщика позволит избежать

проживания, отмечает управляющий партнер Rusland SP Андрей Бойков что северная часть проекта «Морской фасад» согласовывается уже по новым, Кроме того, с начала реализации проекта изменились и нормы застройки, так более жестким нормативам, которые должны обеспечить комфортную среду

части, и снизить градус напряженности», - поясняет Бойков зонами. Это позволят избежать опибок, допущенных при строительстве южной количеством социальной инфраструктууры, крупным ТРК, ретейлом и парковыми проекте, необходимо обеспечить его всем необходимым: достаточным «В целом, чтобы по-настоящему создать комфортную среду в таком крупном

#### ₩29

островной территории или относится к этому вопросу жителей острова нейтрально согласно данным недавнего соцолроса среди Поддерживают завершение намывного проекта на севере

## Как будут намывать территорию под новый квартал

территорин в северной части намыва будет дочка «Группы ЛСР» — АО «ЛСР. Поднимать высотные отметки и выполнять последующую стабылизацию подсчитали в компании. Базовые». Для осуществления проекта потребуется примерно 12 млн куб. м песка,

Поднятие высотных отметок может занять от трех до четырех лет. Весь проект «Груша ЛСР» собирается завершить к 2034 году. Песок для намыва компания добывает со дна Финского залива в 130 км от берега

### Как создают намыв

и отправляется на берег по трубам - так называемым пульпопроводам часов. Затем песок вновь смешивается с водой на борту гидроперегружателя специальных гидромониторов. Образовавшуюся пульпу - смесь воды, песка перевезги на себе до 3 т песка. Путь к Васильевскому острову занимает около 10 и примесей — насос закачивает на борт баржи. Каждый сухогруз может Чтобы добыть песок, сначала нужно его разрыхлить на дне залива с помощью

Затем песок разравнивают экскаваторы и бульдозеры. Уплотниют

**MPGK** 

# Петербург — территория развития. Главное 2022

◆ вернуться на главнук

## «Новый Васильевский»

общественно-деловой - около 260 тыс. кв. м. жылой застройки, по предварительным оценкам, составит порядка 700 тыс. кв. м, На северном намыве планируется возвести новый жилой квартал. Площадь

#### $\ddot{ }$

ннфраструктуры компания потратит порядка 10 млрд руб.» жилой застройкой. На создание социальной посещений. Строительство будет вестись параллельно с школы на 4125 учеников, а также поликлиника на 600 запроектировано восемь детских садов на 1925 мест, четыре инфраструктурой, в том числе социальной --«Новый квартал будет обеспечен всей необходимой

- Юрий Константинов, генеральный директор «ЛСР. Недвижникость-СЗ

подчеркивает Юрий Константинов не только жителям Василеостровского района, но и всем петербуржцам», -полукилометрового плижа. «Важно, что вся эта нифраструктура будет доступни велодорожек, а также более 3 км благоустроенной набережной и полоса озеленные почти 43 га. Здесь появится центральный парк в форме веретена, В квартале запланированы масштабные работы по благоустройству -многочисленные зеленые зоны, места для отдыха и занятий спортом, сеть

дорожной инфраструктуры: предусмотрены внутриквартальные дороги и Ключевым элементом проекта в северной части намыва станет создание проезды, а также магистрали районного значения, запроектировано

0

 $\bigodot$ 

SW1

# Новые земли. Как развивается проект по намыву в Петербурге

новый квартал с существующей застройкой Васильевского острова. продолжение набережной Макарова и проспекта Крузенштерна, которые свяжут

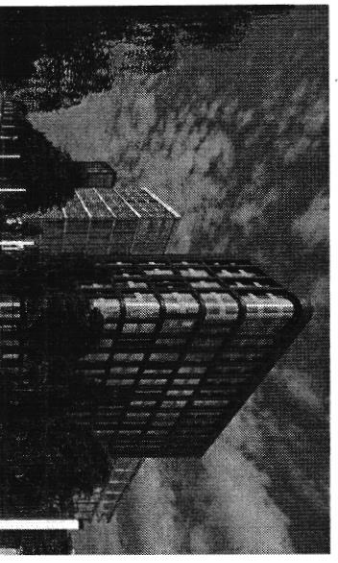

Визуаливация<br>комисисто<br>вомисисток aeoqroo расильвасхого **BBKIMBH** рудущей территории RIJeh Rohdeed

Петербург – территория развития. Главное 2022

◆ вернуться на главную

**MARK** 

близости к съезду с 3СД и сравнительно небольшой удаленности от метро на намылыких территорики, и второй съезд с 3СД» запланированной транспортной системы пока только в планах - это и станция исторического центра, — соглашается Игорь Кокорев. — Но значительная часть «Хорошие для нового района города параметры доступности формируются за счет

### По единому принципу

при проектировании «ЗИЛАРТ» — флагманского жилого квартала компании в партнеры», «Урбис-СШЬ», «Земцов, Кондиайн и партнеры», «Интерколумниум» и дизайн-код, одной из составляющих частей которого станет использование Москве. Чтобы объединить будущие здания, в проекте предусмотрен единый «Архитектурная мастерская «Б2». Впервые «Грушла ЛСР» применяла такой подход территории занимаются сразу пить архитектурных бюро: «Евгений Герасимов и девелопера, но и подход к проектированию. Разработкой мастер-плана Необычным для такого масштабного проекта является не только наличие одного клинкера в отделке фасадов. По оценкам Евгения Герасимова, новый проект MORET CTRTD OTHERM ES CAMELE GOULETINX RESPIRATION ES KUMHREPHOTO KHEURER ES

#### E

**Enpone**.

«Апипнина и Аринции о они сделают все достаточно разнообразно. Не одной рукой, «Это будет узнаваемый образ. Да, работают пять команд, но

- **EBTBHINI** 18

Важно, по словам Герасимова, чтобы проект по мере своего развития мог ндоизменяться, но не кардинально, чтобы каждая следующая очередь

естественным образом прирастала к предыдущей, чтобы стало возможно Новые земли. Как развивается проект по намыву в Петербурге

создание необходимой архитектурной полифонии.

проработка пространственно-объемных решений. После завершения согласование с Градсоветом Петербурга. Далее последует более детальная Мастер-план, который разработали архитектурные бюро, уже прошел рормирования территории начиется строительство.

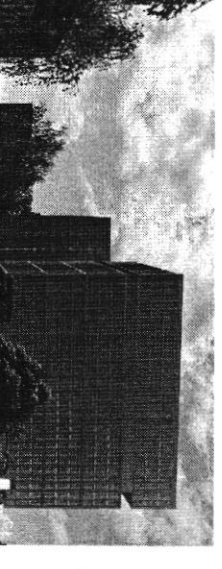

Визуализация<br>возможного<br>варианта застройки<br>будущей территории Bacwleacxoro BRANBH B CBBBHON HBCTH

**BBOCLCO** 

明

Петербург — территория развития. Главное 2022

◆ вернуться на главную

в соответствии с ростом числа жителей и спросом. территориях выросла со временем, а коммерческая нифраструктура развивается По мнению Игоря Кокорева, привлекательность жилых проектов на намывных

что намывыме территории выйдут на ших своей привлекательности. комплексное развитие нового городского квартала может способствовать тому, собственную инфраструктуру и видовые характеристики. По оценке эксперта, «комфорт», сейчас жилые комплексы имеют уникальный архитектурный облик территорий Васильевского острова. Если первые проекты выходили в сегменте Елизавета Конвей также указывает на рост привлекательности намывных

Топ-7 трендов на рынке жиом недвижимости

о том, как рынок недвижимости за 20 лет прошел путь от сделок по Генеральный директор «Главстрой Санкт-Петербург» Александр Лелин -

 $\bullet$ 

 $\bigcirc$ 

бартеру до виртуальных туров Новые земли. Как развивается проект по намыву в Петербурге

14.04.2023, 09:47

Генеральный директор операционного бызнека ГК «Ленстройтрест»<br>авописционировал от низкого спроса и дилого состояния до<br>авописционировал от низкого спроса и дилого состояния до<br>госрегулирования и бума строительства

Петербург – территория развития. Главное 2022

**Made** 

4 Bephytics на главную

https://spbspecials.rbc.ru/morskoy-fasad

 $\bullet$ 

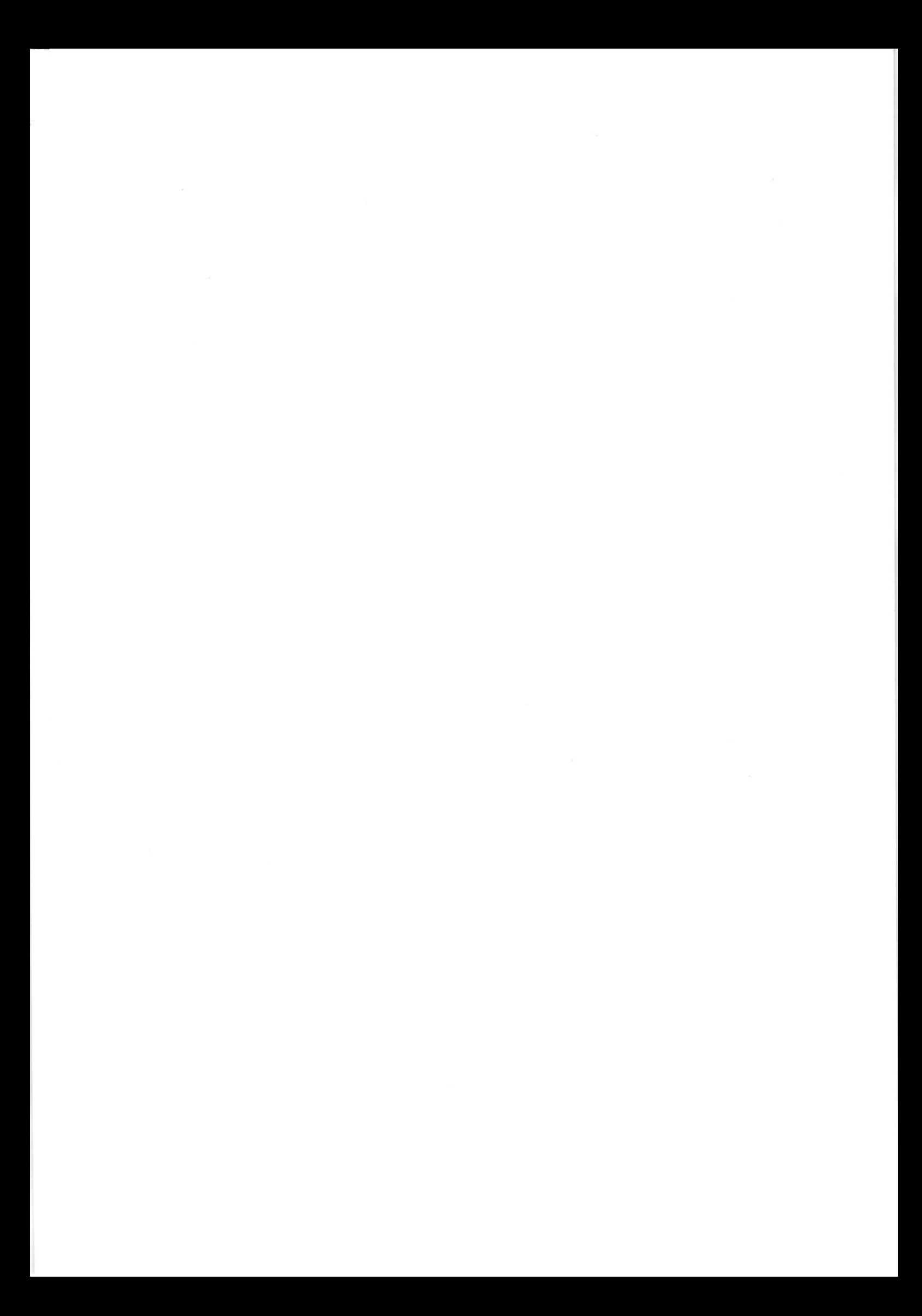

На одной странице можно оформлять только одну задачу. Отметьте крестиком номер задачи, решение которой представлено на странице: МФТИ 1  $\overline{2}$ 3 5 6 7 Если отмечено более одной задачи или не отмечено ни одной задачи страница считается черновиком и не проверяется. Порча QR-кода недопустима! Buocuegnañ 20g octeur para regluscavour somo u Zavegusem coolo gunavante poema, no basevon ana novo. rumenona. doublieu cinevenu razbum bruguanian  $\frac{1}{2}$ reglisement Coroxo, roughand reagingly va amo-Ou moisse devenie na cecta doublevoir puese unevous unive once rocky zaganames bompocaven o componen runs nenymaiglin innencnexmulson voormans nañoron, kan Sumo Odveanyment, van vargument klamming, caliagone c clapmagner ma communice" (tax Bodrasbuennessus) Invedi Convocable zanavarma maxie xyymnie xarna-Ugian, Abrino, Davinica, Ingene reglaminació. nuu kan convenient mesac ree Ourquibaen roboro numer - equiporo no nonyme ranks c guinnam guerran Oday. cepbuca saubanua numerinto, namarca diggem zannuban  $46$ ulapmanne longour le nomplé nouvel de coupe néglementaire Carbialem - 2no re uparmo upuno nerue. Smo benas Irocucinery. Hammer Kunenman upequanament your no nexymbe rewer On zampameura rever decoración regisorna muno odvermen morgere vommen a coevaem ero descriamen requiree 6 ministremin au romane mansive voqueur nouvereur lan le planizagner gener Kanarin na nonum My. Houra zagona - coereans nonymay abapminym huram zansmier: Our coroname but part was und Mur llecmo incene rufbembolano ceda vougenmo vienno  $Q_{\mu\nu}Q_{\mu}$ rem moral boxoven be commodum vancia voryving cogermanua tra ceda. Bu correne budious ygodnum bay vairon nogaeda, yourumal august namecannum. beaux Franconnais-Cononneran, is you revance Ino general nonywhy vanis reductivenent , yes vanuerar. me " magaccon, a buovannae bailer ravae oyaem incolonion. Jugue no revening me caminon verelos irereezay, oscanuso your sympe reducer, mun. Bre mannee rossiderames of agrows upwoguzarny vienue ! nunco. ree ocnobrine mienyigeamba cap auca Confortery shops

IE На одной странице можно оформлять только одну задачу. Отметьте крестиком номер задачи, I∎I≠ie решение которой представлено на странице: МФТИ 1  $\overline{2}$ 3 6 Если отмечено более одной задачи или не отмечено ни одной задачи, страница считается черновиком и не проверяется. Порча QR-кода недопустима! 1) Arraya venacus Oclogu c zacurrainer Canin - Nemen-Syria. Blo 2034 roga & Canar Tempoyne meaningemia yesemmunto in agrago na 162476 20 c vanaugaro navulob. Ha in Holme mengumanus cwanging recultures alapmavaru co bien reobrogunou ungenacujumumou. Mnome exager dyggin zaurnuperobarm 6 nonyme Roapmunn. I marrie Eclosa c'holand mpengan nagu narguaro Mapmusia ne kan unbechweizen, a kan guymmeny cloch numergnus yenalmi. A) M low, sem buguer cumpagno, uno comme mucous appennes. Moget ramour rymerme slapmupy. Ho wan suro cgevamo? Karoso socingénguna Burchamo? Vox rainur, clair parvon M? Ouryga Bzams général Max du voux vier lié genous ga vagemeline. I comben ha suran Bonjoc overo you. Movero goemento emarca benwan here buggrobusausuno - marroe circuyausunoe beamie BCOB persennair reupe. Gerrano casusu c zacnyanisma usugyo bevou et nexes vocrégnance? Da 700 mouse, ygochée, verée zamnamno, les venironalminaca durant obvionyment. Il chercamica generation cregent varionem unauera no burrognam yardeur an naprieval mario 6 minio renin naugusu ubannini. Conveniennement. Trouvero repeloga 6 anvais pensar agevant a zacuramgunam. Kommanua gunayann pour ropuena odycimportants à gaugnémie cogéricance dégénique. Cadiqueus mixe-Ino he hydro Kalender up mogone warmy, Ino Kalenders no cogganuso usugna a macumulus geren pañarol. U lice mo 6 Jacobon gugepolicien gloporane. \* Ecua robonnino uno consequentado, no bosan doncaro Macmo vez nin dygym schuamoco podemnenna, man kan 124 ogno de mes ne dépens 8 closes créégiquesques lui polocurrainer. since vouranner ne yackiembon sans pacinguais zampaca nonguerment Chresonnes (possumments meseronorments conter Doccommune ne to rocket man romagnement routerand Comonien neroe \* Ceptus, Caracuer Nusa "yourainen u ygoden, urenno resmarry y nero manue Sousmine renconcernición pagarments.

На одной странице можно оформлять только одну задачу. Отметьте крестиком номер задачи, OXO решение которой представлено на странице: МФТИ **IRRAIN**  $\overline{7}$ 1 3 5 6 同转级 страница считается черновиком и не проверяется. Порча QR-кода недопустима! cononarin Cuobuk curevenu Crusonne Hostanue Krynnan Rownanus Ougras anexando esquer-Ruan C soran manamman ingularecent, juice regalegues, venoaconañ van raamen, Crum6 ochrangment ne yool rembonaen coleverenner gevaen cruabico na dygyuzle (m.K. reyncurant vougedrament exageñ, bisa Cuztannes pageonninen 10000 B2021 ragy prove concurentema Bebezuccontnennovomu allised sangamany in pervary) Saubmas buvyuna we Engunaem goberna, Hudanger gaugnmen was Grgerc reglucrooced periodinan raims. cronour on Knymerines revergents 1) - runanma angene. (www. Ineconomyvel ma municipalrevenance in ceremanaly Ingene" ne privilement bucasar inempronumanesso valmonsen yve cynglombys eque avangequoin vo pague. veening absolutions Abumo Ikegenupyrnas vienigeques, var zanacinyvo Cinomynaen zyrougavea nonymanoam remperno 1 , reconcer Benjami "apeng Hydrand pensances ideeps) mogabisa y vanguarens, rec-Caro abuno en Camulaelanges ing ragbunyo wanday Sexenacración regune saumeem davanci burgummi Murge = > becaused bannery pecolonie 6 roughke ulcanning you bue rame incuennel is never alumo a 20 rafinemacm, non otrano so colva-Joynen men Bings. persona. weingremme wegen nor exagenniquember, aluno poem / rapide 10%) ne galem varmeno imporno. guro O verywie Parmen invarigation occupa circulares permanences par voiten mourgepor por-Ippening ine vonogyemics mem / expremanement Lous many congressions,  $60/0$ regnukanon Manag Omyring

IE

I٥

На одной странице можно оформлять только одну задачу. Отметьте крестиком номер задачи, ▐▋▎┮▚▐█ решение которой представлено на странице: МФТИ 2 3 7 Если отмечено более одной задачи или не отмечено ни одной задачи, страница считается черновиком и не проверяется. Порча QR-кода недопустима! Menepo paccuonna grandeversa Convouen cepturea There 6 crabnenus c voneyvermanus · 2 padamaen na postubocuseria replument panne reguncionario · ignuscarbroams inpegrovenua: nouvoe odcregnabarine ubaparegas a re manaro, a manine parsarol Bizerear ), ranunas an nongraving contactos U odychyourba abapmania, zaranauka dvarogeupartakan glapa u arazanien nuverino-tarringmartinin gays . Carronom-wirds cogeneral brook sinonceauto mpang you. mulaem suro recurso impergol, coogarnium (Pegluranoamento a) ygobiernbopsen zanvecy na kommercium mogynn of trage trave yournation passon you andore itamin 6) the bio nave obeyongs depyn gra guymnems reculingum yenoles (gro ceremonaro yorubano) 2) roughament communica somegenizuro KK (Carrairen Mussoc Lotte Manomen B episonogaigun a Quenzaubanna smañ comoguezan 9) cryoc not omperny a redevementary (Bunuovenia Our signerie biropamo vanos abormaiga box cirmepecyen: vyxuna ", co comangaphusus que cuman (ognovanalen munalene ilagvugures una re blagmagn cunqulaggaveran regnogan k cuigenie. Tepeg verywhen Eme beene ynosame zwy unglos. reagno, Burd parmo vognogouzant base baptian no regnogaugen geve 8) exagge guerrenbanan parton upu budare ubarrun Bu coronere upourmany onicanne crisiona na eso Omgevo noù cupanune, yznamo o ero musican u ournycol, romanae chuzoción TL y ynephaniemet, nage is pecugianal Km coronano yznany o cocmonum una pochygraym, poravoyina parian, o ero rennevosi (bouver cocegos) our hezabu arrono secretina, a no recorrequisocum casamoca crus underworkung wird bero reactinguings ungegunagung. 2) uneng na unomeuna inegumabanue y cychandipolécimie indean. Bizanovienna, zonannie gompier-Lymph nany number novero regame zabbay va memeny

IS

IS На одной странице можно оформлять только одну задачу. Отметьте крестиком номер задачи, ▐▋▎┬▚▏▊ решение которой представлено на странице: **IRTSB**y 3 2 6 l∎l'430§ Если отмечено более одной задачи или не отмечено ни одной задачи, страница считается черновиком и не проверяется. Порча QR-кода недопустима! re) inperig ind Dezendeneamo. Bu manne homeing zacuparabamo abapmung y vauun napmungrob & promonenum 9) informana is ygodembo. Bee oftegnotazing boyvernoming ba. vieno secunda vinnevoemba 6 upinomenica: On voreme ograpsung everye causing vogue exy na personnime padament on vourrancy i apumendo o namin yuntovano, a marine requiremy ta youlyn Lournima. I councina Carrowers hirac doubline boymoninación guil personnues, man non ava sorogun na eige robyro gover-My guarroboro verbuunoo punna reglumunacuma obcurrentarue Mbre grannagun nonaguibaran uno ma geomens nouve dy M'granmonn yugrobissagin, myergel na regluren-Moins, zacingentina garomonyournee dygguese soont reversaming Bowernsemin pagaming: 0 za annunbroe judemne brugni, govia (parsona): ranncourse ongulaco, cuandovenne marquian bavaringvan promos odynamie), buicooguibanne upegvorennis o paglumus, ynacune 6 reponsivaments your approximated, upororganise a conganue on vocol, you, ronque coceganto, Garowin Saum, vomonales secrero obsultano va crugan on namerol (vagre, peno paral, rogreting preventions => pacharavaragues 6 banners gare/parton) Suveni na reperponsioni, conquin na reduno, de percina, repeeza, currenchanne, general nummunal our napurrered). Ino coggain zeagro subcaremency us survero gara, il meney hun u conservas. de la revolu. Cuocodambyen poetimuno mij xed-use-voeinvariable OKK O Bezviernacins varyvans daudunigrabannie, padami" Syrusen: yought repliend + RB. Heat we are 8 XK, ... " C 2 result + criangaphuzunolarinin guzarin + curanoliza v B reganer lecare requirement personning plans unider y cuy me) o v jos pumue ungenacinguamym parronol o toge inhouseme no kin various de 1 sacrifairemento margo redien, nown no repeasary humming persons) O Onjuniversalong humorenis. Cynepann c representary gymyreguonano 11 6 Macminais On voneur Omograms grunding Noucha, yo pamo runymente ban yangu, nous contin Onvincion bano bane revescame principalente IS

IE

Æ На одной странице можно оформлять только одну задачу. Отметьте крестиком номер задачи, решение которой представлено на странице: МФТИ 3  $\overline{7}$ 1 2 6 Если отмечено более одной задачи или не отмечено ни одной задачи, страница считается черновиком и не проверяется. Порча QR-кода недопустима! o c possumment ceptura, cosgano dosy no nomeymnasin unementa partonel opega Kannabuennes postumus: Roumanne ognogrammo readragavo glumamore norte mi rengerobusagen, créquins son insiengaven, a soi cuent tres no culquinto ya mengengusuan ronega univarcina na kro zaeingering e touque puisqu'au réglementaires, Convoien misson citeren buismu na nobini grobens y ynoculobams & cojennas Rys. Objagers Huregardina van verburika om zaemsomsuna neus uen vommiggvinoro voceura

IЕ На одной странице можно оформлять только одну задачу. Отметьте крестиком номер задачи, Ш решение которой представлено на странице: МФТИ 1  $\overline{2}$ 3 5 6 7 Если отмечено более одной задачи или не отмечено ни одной задачи страница считается черновиком и не проверяется. Порча QR-кода недопустима! Mermobin B nousemment rog odrewn punner regbernemannen u gunavung somo u zameguaem coos gunaming, no b yenow ana a maemo novormementar. B Sónsmen meneru pagbum para Burgumander purnon reglamavocana. Ognario, on re buxemed cavemer encerement puckabine to lenome en qui sagaramen banyocarry o comesnue rures, O comes. mus y reperennation parioval, o cocegon, var ne changed-Manymum , non ogenant bie van exercico Imangue in ragennee. "I suivou bonnocava podo begym padamy incamgionleu pagnénement odrakuenis (novan, temo, gracu regbu-Hurcock Porcher !! Houra councinna bugun my namy B reprodue région rundamen reneperennement : Menno nosmo to Cuchpaen and pagamma purson thogare replies. moro rada nepluerinti parman magarin ranés bego 6 near ne ceunair saunnevecchana Maga? Ony genera Juguannes con russing yudans, yabecninare nonyme manamo, annoybenning & doci despurancia remain reggestatura verdelina una cura with planogargien. Hy intonering re, confaming dan you. Tephenant para repognose removanta plue neux nexumen inou lan inarrupyemen varruleur. Ha romanun dygym rhume ulaparava co Bien recorraquoran ungga. Myrnumou . 1000 egures inomateries

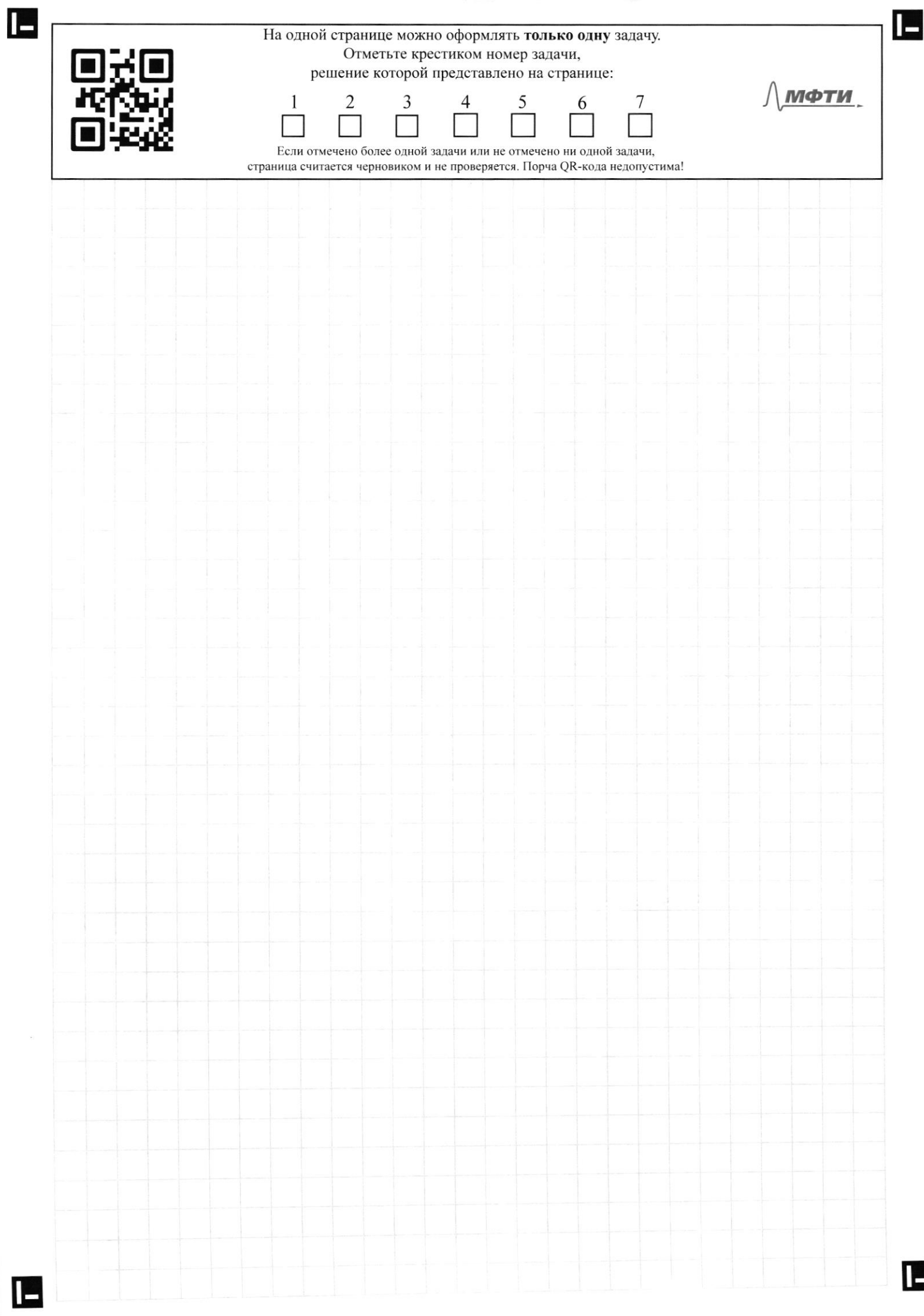

На одной странице можно оформлять только одну задачу. Отметьте крестиком номер задачи, решение которой представлено на странице: МФТИ 7  $\mathbf{1}$  $\overline{2}$ 3 Если отмечено более одной задачи или не отмечено ни одной задачи. страница считается черновиком и не проверяется. Порча QR-кода недопустима! Alamno vorone, any gabermans, no new been la pationne, your incompati Severn verburnly sem ungubugun, y nor eaus Corrouem news cepturido replannante Marrie importante redent Ozon avec pouvant paran Garrien - cavacularia, composes 1 reio gov  $M$ 1 20g ganguerum, corpolaunas ung, pograd, nouca, persona Much voirenne milienniers (formen) 2. Com -zodinnéhouse B opponanne, à sem ryngmes guango coglutaeur pouron réplaceur, pourony mus Oreris repl'inmulsion penymongues zucinnainsung. Me d'acronnais na incientiva (Sveneaven, incom engagement) O youn Cruague. O navido = curanopadora -per -suderos organisme porgon, swed. O unoppochyzini, zour, havne donych depends O journad voudre brem yeaprob o vognicad remons (composibles mario) o injurida memin 6 benner gleur van munise munea O dosobrie rogiandera nog zvania comparent ungenacinghang Taronay O purox gan inuardayou multi-invarigation de la Bocaune et nouvelle  $\lambda$ elegunages que ceda Brien ne verementa? Bacometra, igugen, yourg

II.

 $\blacksquare$ IE На одной странице можно оформлять только одну задачу. Отметьте крестиком номер задачи, решение которой представлено на странице: МФТИ  $\mathbf{1}$  $\overline{2}$ 3  $\frac{7}{ }$ 5  $6 \overline{}$ Если отмечено более одной задачи или не отмечено ни одной задачи, страница считается черновиком и не проверяется. Порча QR-кода недопустима! opygnio, renonguarno M Ingene régériver. Douveuin - réponses, burgummes, coles - régérents<br>Uguen - douveure sourranne, responsament qualitées no

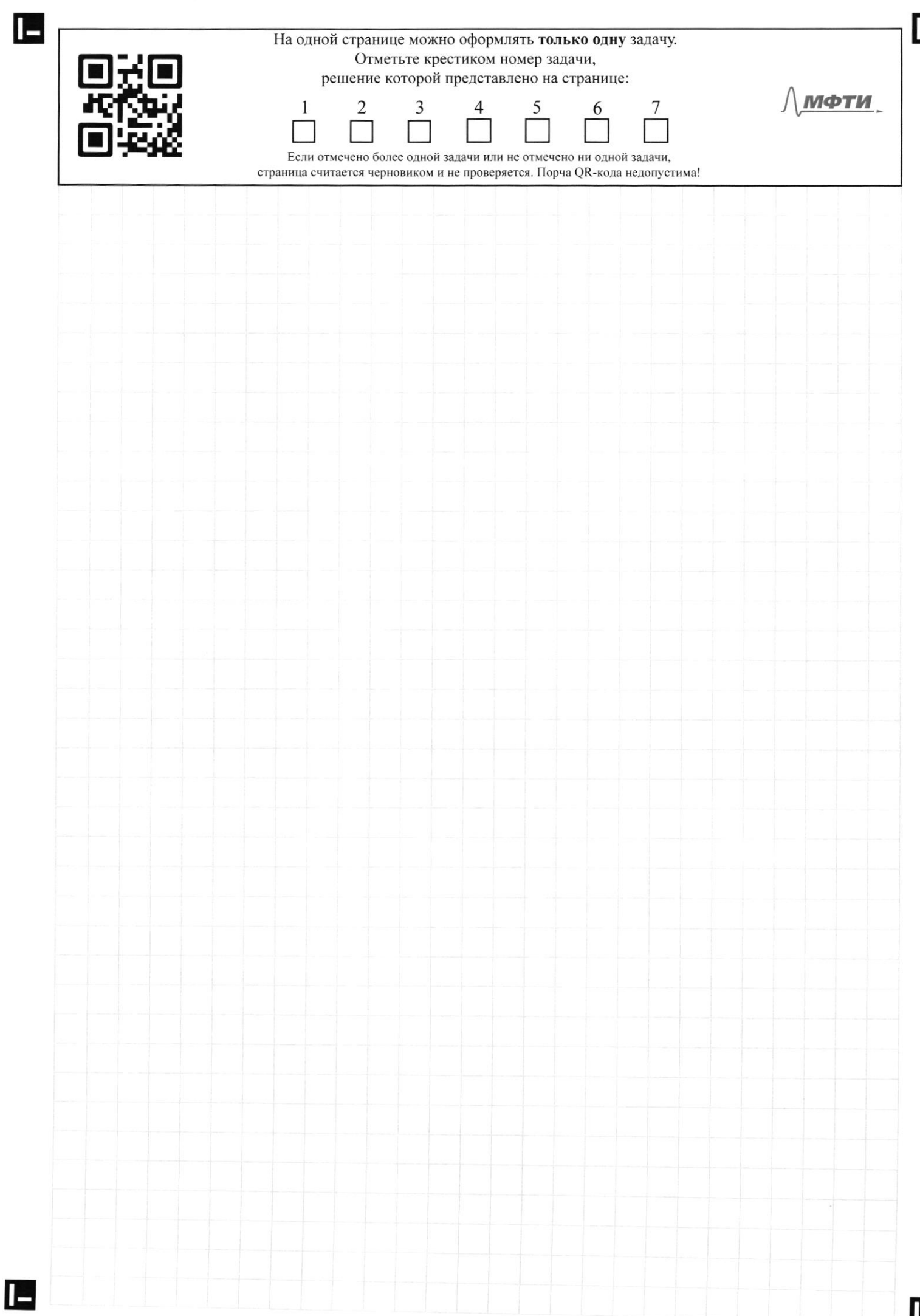

٢

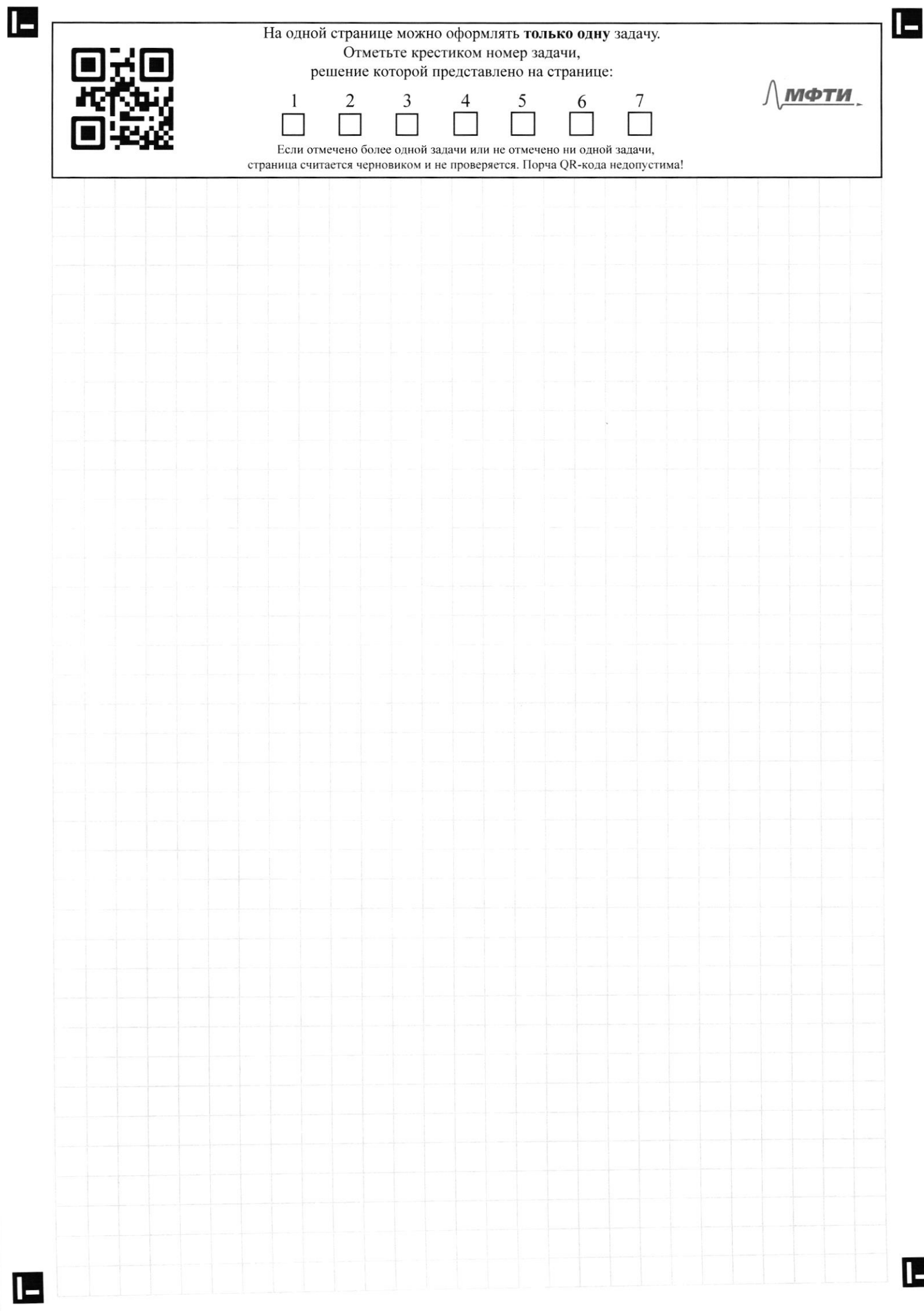

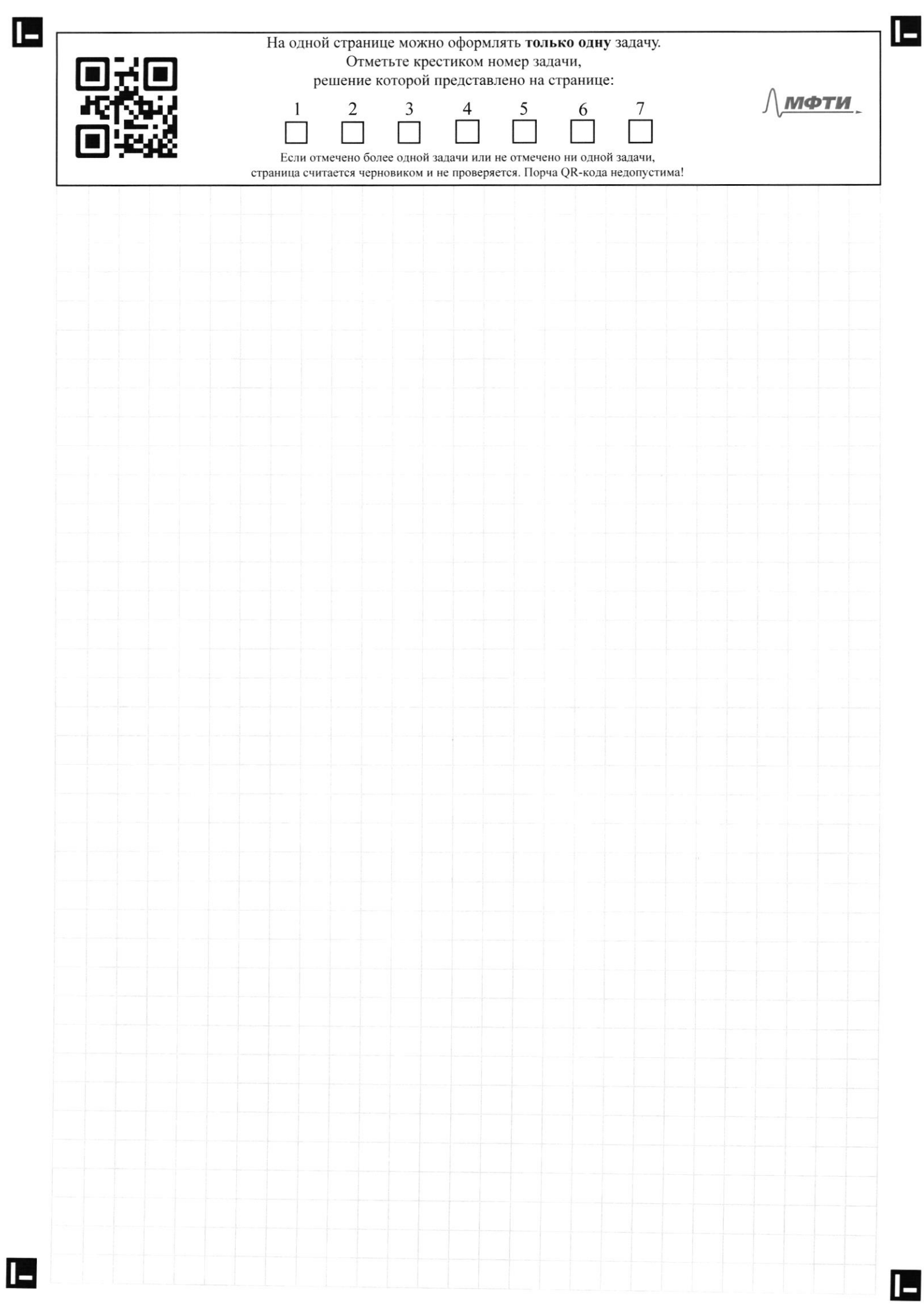

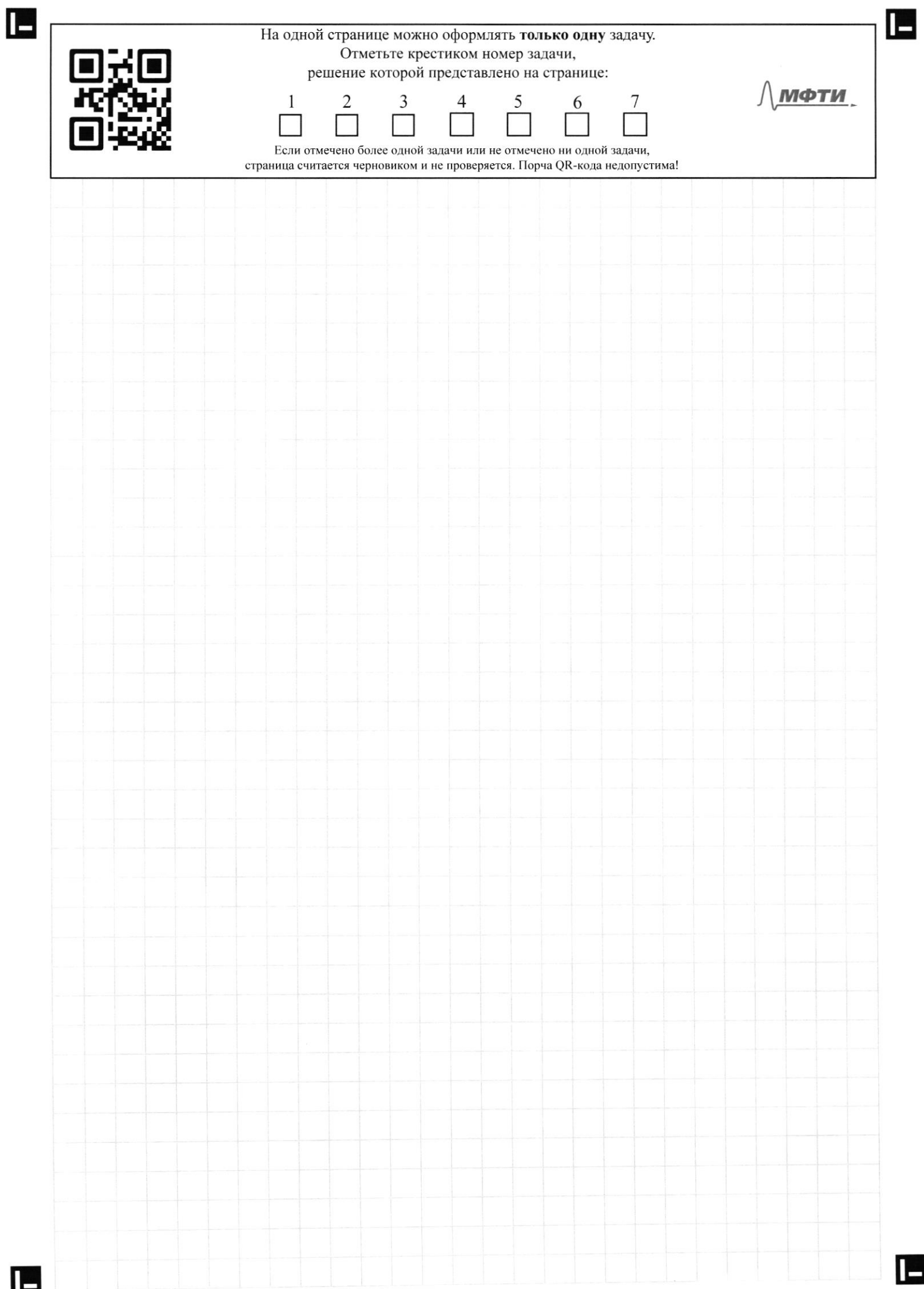

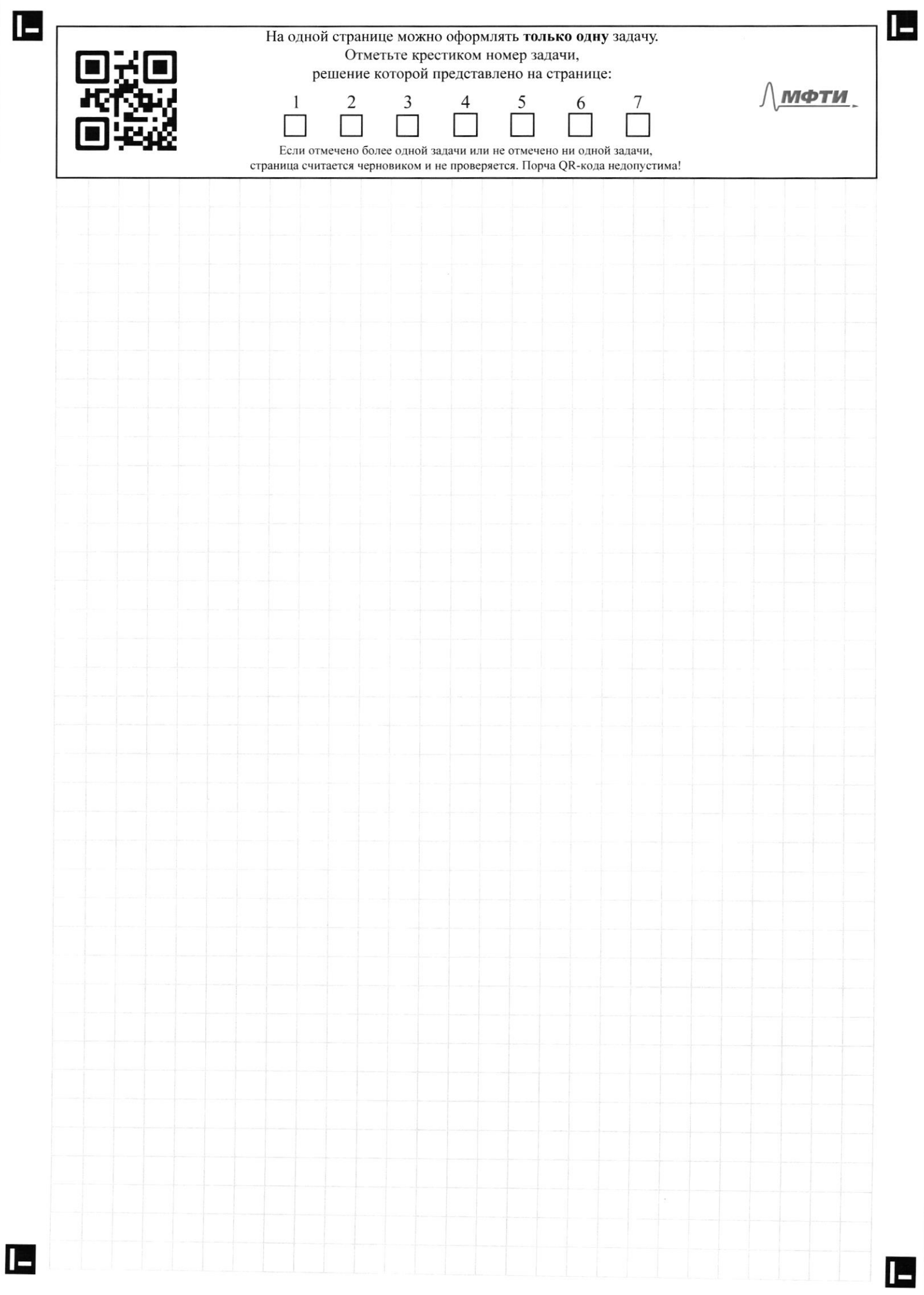

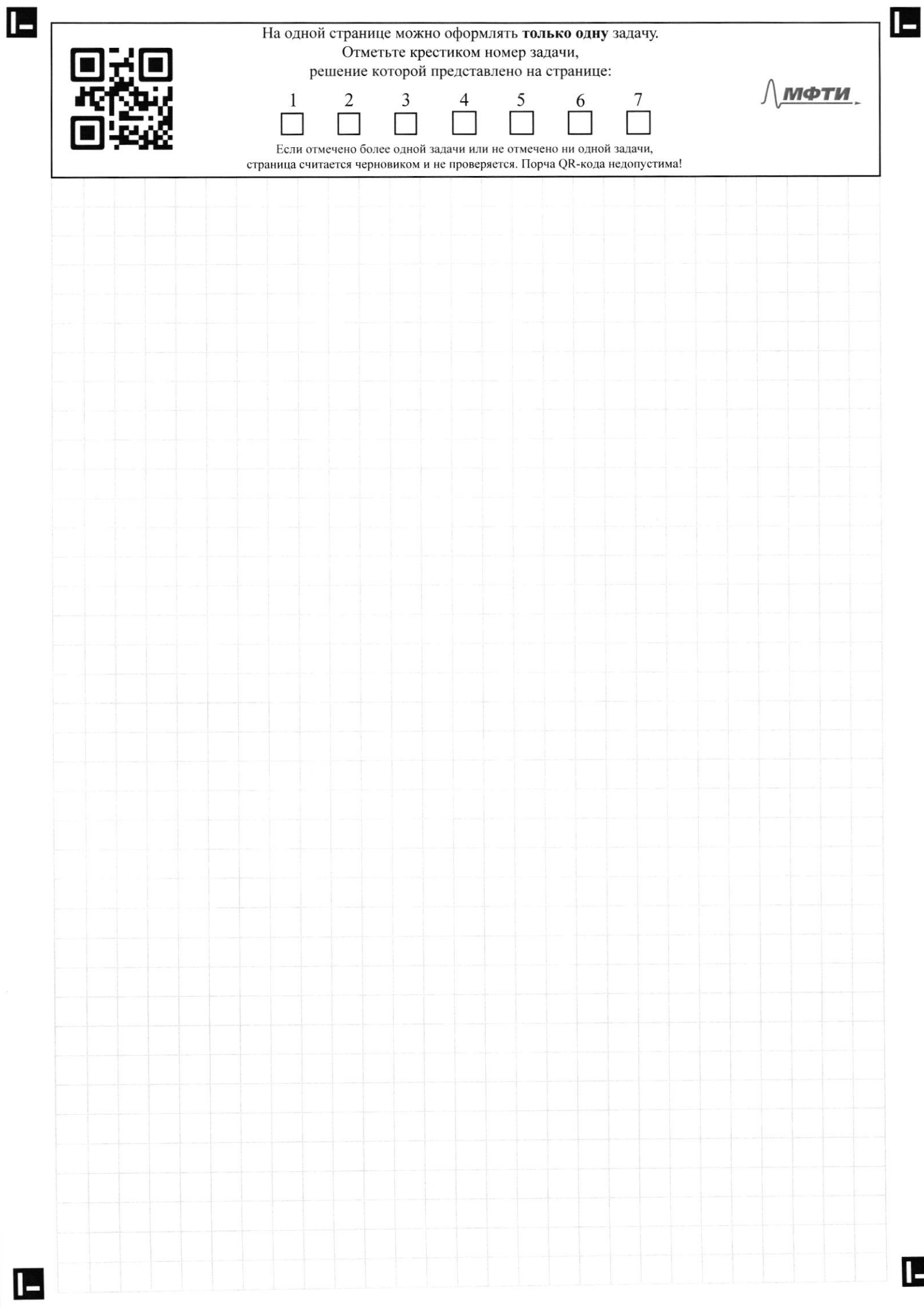

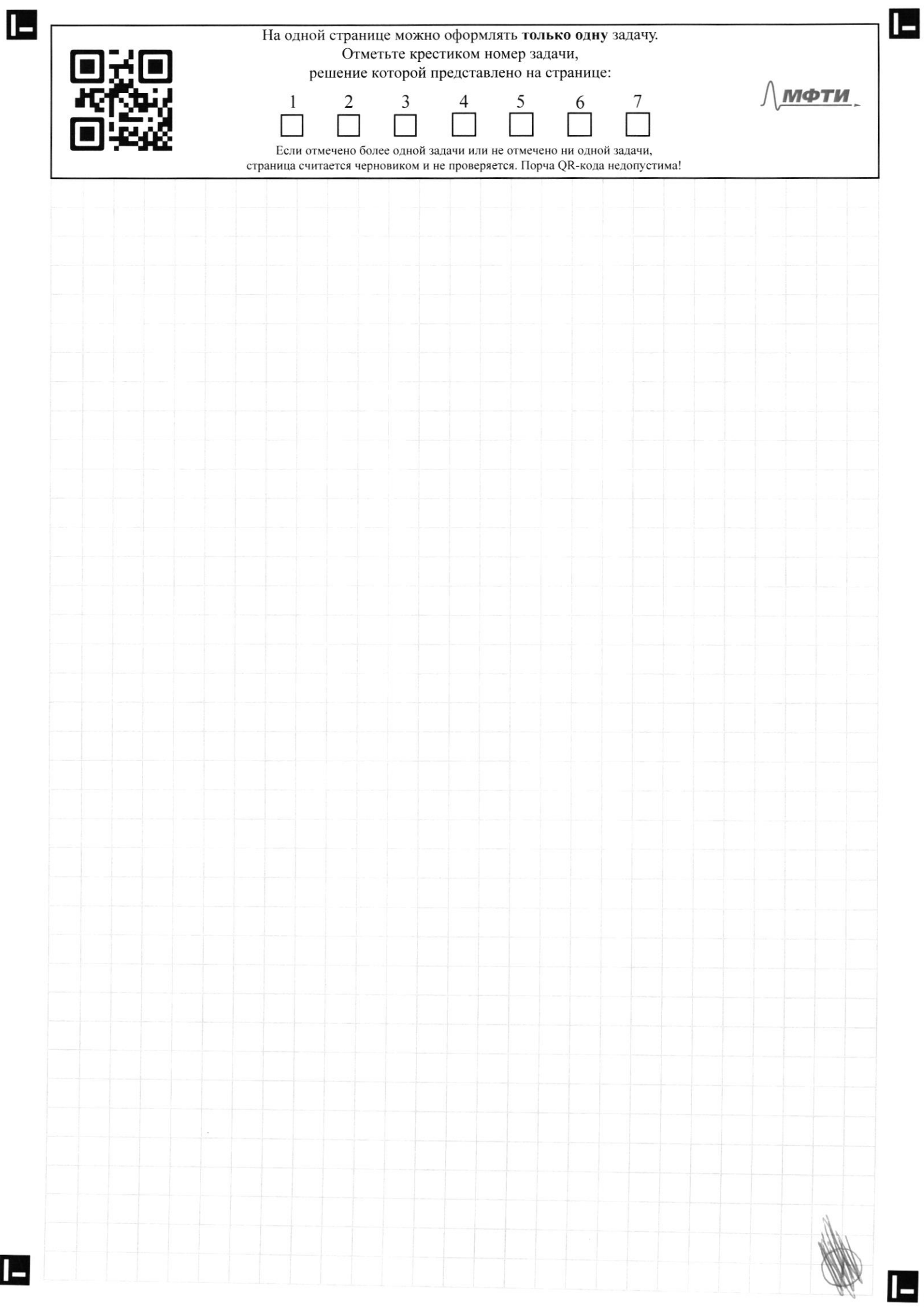

 $\Box$ 

е

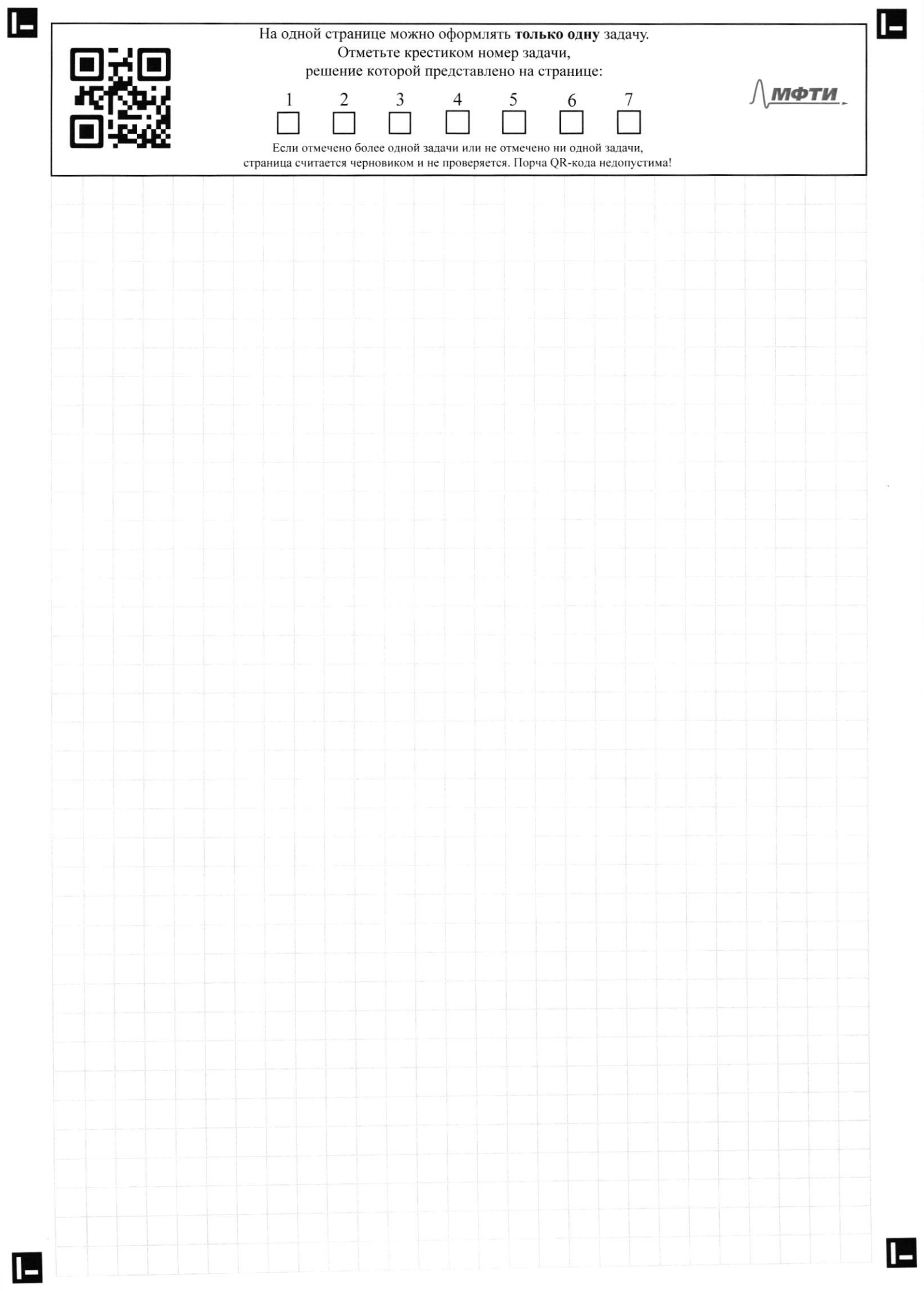
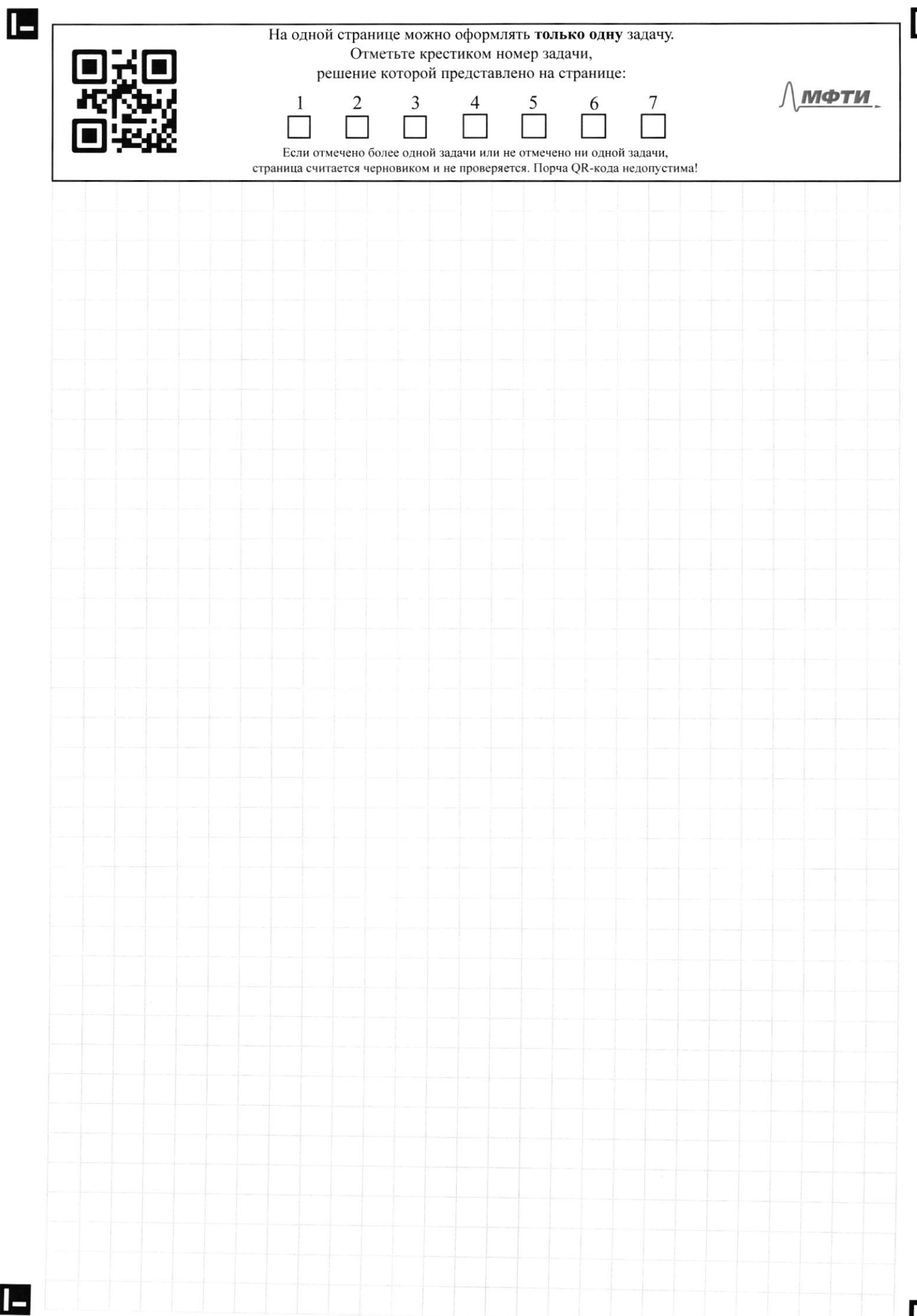

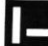

٢

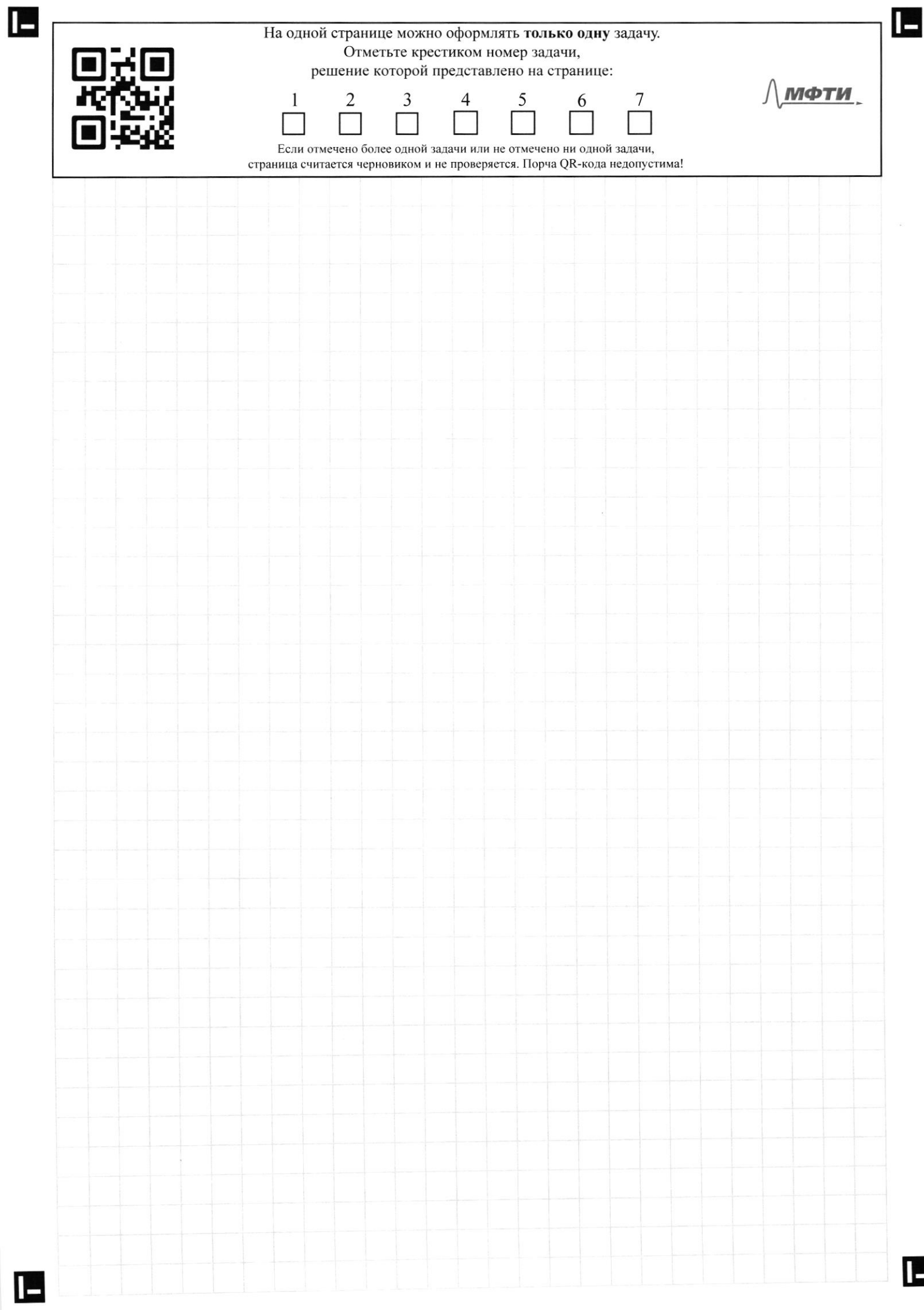

 $\overline{\phantom{a}}$